# **Expansion, Topologie und Entropie**

# Gerd Pommerenke

Email: gerdpommerenke@arcor.de

## **Abstract**

Object of this work is, to determine, if objects observed more distant are moving away faster than less distant ones. The escape velocity Hr is defined by the HUBBLE-Parameter H, locally H0, which is proportional to the reciprocal of the age T. The calculations are based on the model published in viXra:1906.0321. The idea stems from Cornelius LANCZOS, outlined at a lecture on the occasion of the Einstein-Symposium 1965 in Berlin. The model defines the expansion of the universe as a consequence of the existence of a metric wave field. That field also should be the reason for all relativistic effects, both SR and GR. In the context of this work the propagation function of that wave field is determined. Its phase rate is equal to the reciprocal of PLANCK's smallest increment  $r_0$ . Even the other PLANCK-units set up the basis of the model being functions of space and time. With it, the model leads to a quantization of the universe into single line-elements with the size of  $r_0$ . Thus, a kind of finite-element-method becomes possible, at which point the single elements are explicitly defined by the wave function. As per definition, objects in the free fall aren't moving either with respect to the metrics and are carried-with during expansion. With the help of the propagation function it's possible to calculate the HUBBLE-Parameter H even for greater distances. Furthermore the entropy of the universe as a whole is determined considering the special topology of the universe. English version available in viXra. "Expansion, Topology and Entropy"

1. Ausgabe Augsburg © 2021

#### **1. Vorwort**

Ziel dieser Arbeit ist es, festzustellen, ob sich Objekte, die sich weiter als 0,01R (Weltradius) befinden, schneller von uns fortbewegen, als näher liegende. Diese Frage interessiert vor allem Astronomen und Kosmologen. Die Fluchtgeschwindigkeit  $v_F=Hr$  ist ja durch den HUBBLE-Parameter H, lokal H<sub>0</sub>, definiert, der proportional zum Kehrwert des Weltalters T ist. Es handelt es sich somit nicht um eine Konstante. Daher benutze ich hier bewußt den Ausdruck Parameter. Weiterhin soll hier noch untersucht werden, ob es möglich ist, die Entropie des Universums als ganzes zu bestimmen und in welcher Hinsicht man dabei Rücksicht auf die besondere Topologie (4D) nehmen muß.

Die Berechnungen basieren auf einem von mir in [1] veröffentlichten Modell. Die Idee dafür stammt von Cornelius LANCZOS [2], welche er auf einem Vortrag anläßlich des Einstein-Symposiums 1965 in Berlin umrissen hatte. Der Vortrag ist auch der Arbeit [1] vorangestellt. Das Modell definiert die Expansion des Universums als Folge der Existenz eines Vierbein-Wellenfelds, das gleichzeitig Ursache für alle relativistischen Effekte, sowohl SR, als auch GR, sein soll. Die Zeitfunktion dieses Felds basiert auf der Hankelfunktion, die sich wiederum aus der Summe zweier Besselfunktionen  $(J_0 \text{ und } Y_0)$  zusammensetzt. Die besonderen Eigenschaften der Besselfunktionen führen zu einer Zunahme der Wellenlänge, die durch den Abstand zwischen zwei Nulldurchgängen definiert ist. Die Ausbreitungsgeschwindigkeit c<sub>M</sub> dieses Feldes ist abhängig von Ort und Zeit und bewegt sich (heute) im Bereich von 1,09∙10−22ms−1 beim lokalen Beobachter bis zu 0,851661c am Partikelhorizont.

Dies hat zur Folge, daß die Wellenlänge  $\lambda_0$  und das Phasenmaß β<sub>0</sub> der Ausbreitungsfunktion unterschiedliche Werte haben. Das Phasenmaß ist gleich dem Kehrwert der PLANCKschen Elementarlänge r0. Auch die anderen PLANCKschen Einheiten bilden die Basis dieses Modells und sind Funktionen von Raum *und* Zeit. Im Abstand r<sub>0</sub> in der Form eines kubisch flächenzentrierten Raumgitters (fc) sind spezielle Vortices angeordnet. LANCZOS bezeichnet diese als "MINKOWSKIsche Linienelemente, die nur annähernd MINKOWSKIsch sind", hier abgekürzt als MLE. Es handelt sich damit eher um physikalische Objekte und nicht um das, als was das MINKOWSKIsche Linienelement eigentlich definiert ist. Das gesamte Wellenfeld habe ich Metrisches Wellenfeld (Metrik) genannt.

Das Modell führt damit zu einer Quantisierung des Universums in einzelne Linienelemente mit besonderen physikalischen Eigenschaften. Damit ist eine Art *Finite-Elemente-Methode* möglich, wobei die einzelnen Elemente die Abmessungen der PLANCKschen Elementarlänge r<sub>0</sub> haben und durch die Wellenfunktion eindeutig definiert sind. Die Wellenlänge  $\lambda_0$  und r<sub>0</sub> nehmen mit der Zeit zu. Objekte, die sich im Freien Fall befinden, bewegen sich laut Definition nicht gegenüber der Metrik und werden damit bei Expansion mitgeführt. Damit ist es möglich, mit Hilfe der Ausbreitungsfunktion den HUBBLE-Parameter H auch für größere Abstände zu berechnen. Weiter weg beobachten wir ja ein größeres lokales  $H_0$ , da H früher größer war. Summiert müßte sich bei größeren Abständen auch ein größeres H ergeben, was die Berechnung bestätigt.

Da sich bei Wellenfeldern die Entropie berechnen läßt, wird hier auch diese bestimmt. Allerdings sind dabei besondere Bedingungen zu beachten. Dies läßt einen Blick auf die ferne Zukunft unseres Universums zu. Am Ende wird noch auf die verschiedenen Arten von Entfernungsvektoren eingegangen und die Frage beantwortet, warum Vektoren länger als cT möglich sind.

Eine Besonderheit des Modells besteht darin, daß der sogenannte *Subraum*, das ist der Raum, in dem sich das metrische Wellenfeld ausbreitet, neben μ<sub>0</sub> und  $ε_0$  über eine dritte Eigenschaft, die spezifische Leitfähigkeit κ<sub>0</sub> in der Größenordnung von 1,23879⋅10<sup>93</sup> Sm<sup>-1</sup> verfügt. Diese ist Ursache der Expansion. Ob und wie dies nicht zu Widersprüchen bei der Ausbreitung "normaler" EM-Wellen führt, ist aber nicht Inhalt der vorliegenden Arbeit. Diese bewegen sich nach diesem Modell als überlagerte Störungen des metrischen Wellenfelds. Genaueres darüber kann in [1] nachgelesen werden. Dort ist auch ein spezieller Abschnitt den unerwarten Ergebnissen des SN-1a-Kosmologie-Experiments gewidmet.

## **2. Grundlagen und Hypothesen**

Bevor wir zur eigentlichen Berechnung kommen, ist es notwendig, bestimmte Grundgrößen des Modells zu definieren, zum größten Teil ohne Herleitung. Diese kann man in [1] nachlesen. Einen besonderen Platz nehmen dabei die PLANCKschen Einheiten ein, weiterhin die Grundgrößen der Theoretischen Elektrotechnik. Aus diesem Grund verwende ich hier, wie dort üblich, den Buchstaben j anstelle des in der Mathematik üblichen i bzw. i.

#### **2.1. Definition der Grundgrößen**

Zuerst einmal die Grundbeziehungen der Theoretischen Elektrotechnik. Diese gelten unabhängig vom Modell (1). Unter (2) sind die wichtigsten PLANCKschen Einheiten dargestellt. Die Einführung der spezifischen Leitfähigkeit des Vakuums erweist sich als das *missing link* zwischen diesen und auch zu anderen Größen.

$$
c = \frac{1}{\sqrt{\mu_0 \varepsilon_0}} \qquad Z_0 = \sqrt{\frac{\mu_0}{\varepsilon_0}} = \sqrt{\frac{L_0}{C_0}} = \frac{\varphi_0}{q_0} = \frac{E}{H} \qquad \qquad L_0 = \mu_0 r_0 \quad C_0 = \varepsilon_0 r_0 \tag{1}
$$

$$
\mathbf{r}_0 = \sqrt{\frac{\mathbf{G}\hbar}{\mathbf{c}^3}} = \sqrt{\frac{2t}{\mu_0\kappa_0}} \qquad \qquad \mathbf{m}_0 = \sqrt{\frac{\hbar\mathbf{c}}{\mathbf{G}}} = \frac{\mu_0\kappa_0\varphi_0^2}{Z_0} \qquad \qquad \varphi_0 = \sqrt{\hbar Z_0} \quad \mathbf{q}_0 = \sqrt{\hbar/Z_0} \qquad (2)
$$

Ein einzelnes Linienelement kann durch das Modell eines verlustbehafteten Schwingkreises mit Parallelwiderstand beschrieben werden. Eine besondere Eigenschaft *nur dieses* Modells besteht darin, daß die Güte Q des Schwingkreises identisch mit dem Phasenwinkel  $2\omega_0 t$  der Besselfunktion ist. Es gilt  $Q_0=2\omega_0 t$ . Der Wert  $\omega_0$  entspricht hierbei der PLANCKschen Frequenz.

$$
\omega_0 = \sqrt{\frac{c^5}{G\hbar}} = \sqrt{\frac{\kappa_0}{2\epsilon_0 t}} = \frac{1}{\sqrt{L_0 C_0}} = \frac{c}{r_0} \qquad \qquad t_0 = \sqrt{\frac{G\hbar}{c^5}} = \sqrt{\frac{\epsilon_0 t}{2\kappa_0}} \qquad (3)
$$

$$
Q_0 = 2\omega_0 t = \kappa_0 r_0 Z_0 = \frac{\hbar R_0}{\phi_0^2} = \frac{R_0}{Z_0} = \left(\frac{c}{c_M + v}\right)^2 = \sqrt{\frac{2\kappa_0 t}{\epsilon_0}}
$$
(4)

$$
H_0 = \frac{\dot{r}_0}{r_0} = \frac{1}{R_0 C_0} = \frac{\epsilon_0}{\kappa_0} \frac{1}{L_0 C_0} = \frac{1}{\kappa_0 \mu_0 r_0^2} = \frac{\epsilon_0 \omega_0^2}{\kappa_0} = \frac{1}{2T} = \frac{\omega_0}{Q_0}
$$
(5)

Der numerische Wert von Q0 liegt nach Tabelle 1 bei ca. 7,5419∙1060 und ist abhängig vom tatsächlichen Wert von H<sub>0</sub>. Bis auf die Größen des Subraums μ<sub>0</sub>, ε<sub>0</sub>, κ<sub>0</sub> und c sind alle anderen Größen Funktionen von Raum und Zeit und sogar von der Geschwindigkeit v gegenüber dem metrischen Wellenfeld. Dies liegt daran, daß die Raum-Zeitfunktion des metrischen Wellenfelds die relativistischen Effekte emulieren soll. Die GR-Abhängigkeiten sollen hier nicht weiter betrachtet werden.

Daraus ergibt sich, daß die PLANCKgrößen abhängig vom Bezugssystem sind, dieses sogar definieren, und alle über den Phasenwinkel  $Q_0$  miteinander verknüpft sind. Meist kürzen sich die Änderungen aber heraus, so daß der Eindruck entsteht, daß die Werte konstant sind. Bezugssystemabhängige Größen werden mit einer Tilde gekennzeichnet z.B.  $\tilde{Q}_0$  und sind vom Charakter her Konstanten. Wichtig sind noch die Größen bei einem Phasenwinkel  $Q_1 = 1$ . Diese beschreiben die Verhältnisse direkt am Partikelhorizont und sind ebenfalls Konstanten, da sie nur durch Größen des Subraums definiert sind. Deshalb eignen sie sich besonders für bezugssystemunabhängige Umrechnungen bestimmter Größen, sogenannte Kopplungen. Ein Beispiel dafür wäre die Umrechnung des magnetischen Flusses  $\varphi_1$  in die magnetische Feldstärke  $H_1 = \varphi_1/(\mu_0 r_1^2)$  als Basis einer Zeitfunktion, die bezugssystemabhängige Elemente

(r0) enthält. r1 wäre hier die sogenannte Kopplungslänge. Ausdruck (8) zeigt die Verhältnisse zu den PLANCKeinheiten und zu den Größen des Universums als ganzes.

$$
\mathbf{r}_1 = \frac{1}{\kappa_0 Z_0} \quad \boxed{\mathbf{M}_1 = \mu_0 \kappa_0 \hbar} \quad \boxed{\mathbf{t}_1 = \frac{1}{2} \frac{\varepsilon_0}{\kappa_0}} \quad \boxed{\mathbf{\omega}_1 = \frac{\kappa_0}{\varepsilon_0} = \frac{1}{2 \mathbf{t}_1}}
$$

$$
R = Q_0 r_0 = Q_0^2 r_1 \quad | \quad M_1 = Q_0 m_0 \quad | \quad T = Q_0 t_0 = Q_0^2 t_1 \quad | \quad \omega_1 = Q_0 \omega_0 = Q_0^2 H_0 \tag{7}
$$

$$
\varphi_1 = \sqrt{\hbar_1 Z_0} \quad \boxed{q_1 = \sqrt{\hbar_1/Z_0} \quad \boxed{\hbar = \hbar Q_0 \qquad \boxed{\kappa_0 = \frac{c^3}{\mu_0 G \hbar H_0}}}
$$
\n(8)

Das Wirkungsquantum *ħ*1 und *ˆ ħ*<sup>1</sup> ist keine Größe des Subraums, sondern die Wirkung, die "man" unserem Universum ganz am Anfang "mitgegeben" hat. Dieser Wert stellt die einzige "Stellschraube" dar, mit der "man" Einfluß auf das zukünftige Aussehen des Universums nehmen könnte. Alle anderen Werte sind über  $Q_0$  fest miteinander verkoppelt und abhängig von Raum und Zeit. Es gibt also keine "Feinabstimmung". Bei (2) rechts und (8) handelt es sich um Effektivwerte, d.h. *ħ*, φ<sub>0</sub> und q<sub>0</sub> sind ebenfalls Zeitfunktionen. Für den Abschnitt 3.2.1. noch die Definition der NEWTONschen Gravitationskonstante:

$$
G = \frac{c^3}{\mu_0 \kappa_0 \hbar H} = \frac{2c^3 t}{\mu_0 \kappa_0 \hbar} = c^2 \frac{R}{M_1} = c^2 \frac{r_0}{m_0}
$$
 (695 [1])

# **2.2. Zeitfunktion**

Die exakte Zeitfunktion für den magnetischen Fluß  $\varphi_0$  erhalten wir durch Lösung der Differentialgleichung (9). Diese basiert auf einem verlustbehafteten Schwingkreis *mit Expansion*, d.h. die einzelnen Komponenten  $R_0$ ,  $L_0$  und  $C_0$  ändern sich mit steigendem  $r_0$ . Ausdruck (9) unterscheidet sich von einem normalen Schwingkreis ohne Expansion mit harmonischer Lösung vor allem durch den Faktor vor  $\dot{\varphi}_0$ , 1 mit Expansion, 1/2 ohne.

$$
\ddot{\phi}_0 t + \dot{\phi}_0 + \frac{1}{2} \frac{\kappa_0}{\epsilon_0} \phi_0 = 0 \tag{9}
$$

Im Gegensatz zum Ausdruck ohne Expansion kommt es bei (9) nicht zu einer Verringerung der Resonanzfrequenz  $\omega_0$  durch den Einfluß des Verlustwiderstands R<sub>0</sub>. Allerdings erhalten wir eine andere Funktion als Lösung:

$$
y = a_{00}F_1(1; -Bx) \qquad \text{mit} \quad a_0 = \hat{\varphi}_i/2 \quad B = \frac{1}{2} \frac{\kappa_0}{\epsilon_0} \quad x = t \tag{10}
$$

Nach [4] gilt

$$
_0F_1(:,b;x) = \Gamma(b)(jx)^{b-1}J_{b-1}(j2x^{\frac{1}{2}})
$$
 Hypergeometric the Funktion  $_0F_1$  (11)

Jn ist die Besselsche Funktion n-ter Ordnung, also

$$
{}_{0}F_{1}(.1;-Bx) = \Gamma(1)(jBx)^{0} J_{0}(\sqrt{4Bx})
$$
\n(12)

$$
y = a_0 J_0(\sqrt{4Bx}) \tag{13}
$$

$$
\varphi_0 = a_0 J_0 \left( \sqrt{\frac{2\kappa_0 t}{\epsilon_0}} \right) \qquad \qquad = a_0 J_0(Q_0) \tag{14}
$$

Da es sich um eine Differentialgleichung zweiter Ordnung handelt und der Grad der Besselfunktion ganzzahlig ist, lautet die allgemeine Lösung:

$$
\varphi_0 = \hat{\varphi}_i(c_1 J_0(2\omega_0 t) + c_2 Y_0(2\omega_0 t)) \tag{15}
$$

Auch hier können  $c_1$  und  $c_2$  imaginär oder komplex sein. Nach [5] ist es oft günstig, die beiden Funktionen (Hankelfunktionen):

$$
H_0^{(1)}(x) = J_0(x) + Y_0(x) \qquad \text{und} \tag{16}
$$

$$
H_0^{(2)}(x) = J_0(x) - Y_0(x)
$$
\n(17)

als linear unabhängige Lösungen betrachten und damit die allgemeine Lösung

$$
y(x) = c_1 H_0^{(1)}(x) + c_2 H_0^{(2)}(x)
$$
\n(18)

zu bilden. Die allgemeine Lösung (15) lautet dann:

$$
\varphi_0 = \hat{\varphi}_i (H_0^{(1)} (2\omega_0 t) + H_0^{(2)} (2\omega_0 t))
$$
\n(19)

Für unsere weiteren Untersuchungen setzen wir vorerst  $c_1$  und  $c_2$  in (19) gleich 1. Wir erhalten dann als spezielle Lösung (20) und für Näherung, Hüllkurve und Effektivwwert:

$$
\varphi_0 = \hat{\varphi}_i J_0(2\omega_0 t) = \hat{\varphi}_i \operatorname{Re}(H_0^{(1)}(2\omega_0 t)) \qquad \qquad \varphi_0 = \hat{\varphi}_i J_0\left(\sqrt{\frac{2\kappa_0 t}{\epsilon_0}}\right) \qquad (20)
$$

$$
\varphi_0 = \sqrt{\frac{2}{\pi}} \frac{1}{\sqrt{2\omega_0 t}} \cos \left( 2\omega_0 t - \frac{\pi}{4} \right) \tag{21}
$$

$$
\hat{\varphi}_0 = \sqrt{\frac{2}{\pi}} \frac{\hat{\varphi}_i}{\sqrt{2\omega_0 t}}
$$
 Hüllkurve (22)

$$
\varphi_0 = \frac{\varphi_1}{\sqrt{2\omega_0 t}} \qquad \varphi_0 \sim q_0 \sim Q_0^{\frac{1}{2}} \mid \hbar = \varphi_0 q_0 \sim Q_0^{-1} \qquad \text{Effectitowert} \tag{23}
$$

Den genauen Verlauf von  $\varphi_0$  (20), der Näherung (21), sowie der Näherungsfunktionen für die Hüllkurve (22) und den Effektivwert (23) zeigt Bild 1. Ebenfalls dargestellt sind die Original-Besselfunktionen, die man aber nicht sieht, da sie von der Näherung vollständig überdeckt werden.

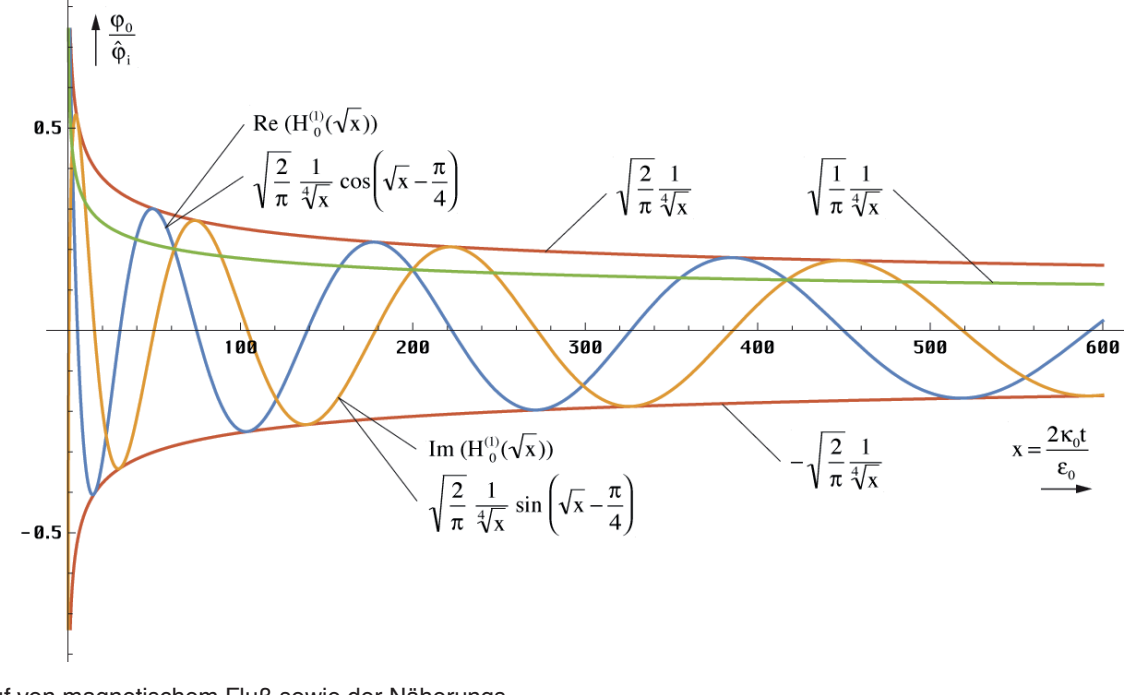

Verlauf von magnetischem Fluß sowie der Näherungsund Hüllkurvenfunktionen über einen größeren Zeitraum

Bild 1

Bei größeren Argumenten sind also keinerlei Abweichungen feststellbar, weder in der Amplitude, noch in der Phase. Wichtig für die Qualität der Näherung ist aber der Verlauf in unmittelbarer Nähe von t=0. Dieser ist in Bild 2 dargestellt und erweist sich als sehr gut bis hin zum Partikelhorizont bei  $Q_0=1$ . Alle Daten bis hier sind eine Zusammenfassung. Einzelheiten und die genaue Herleitung entnehmen Sie bitte [1].

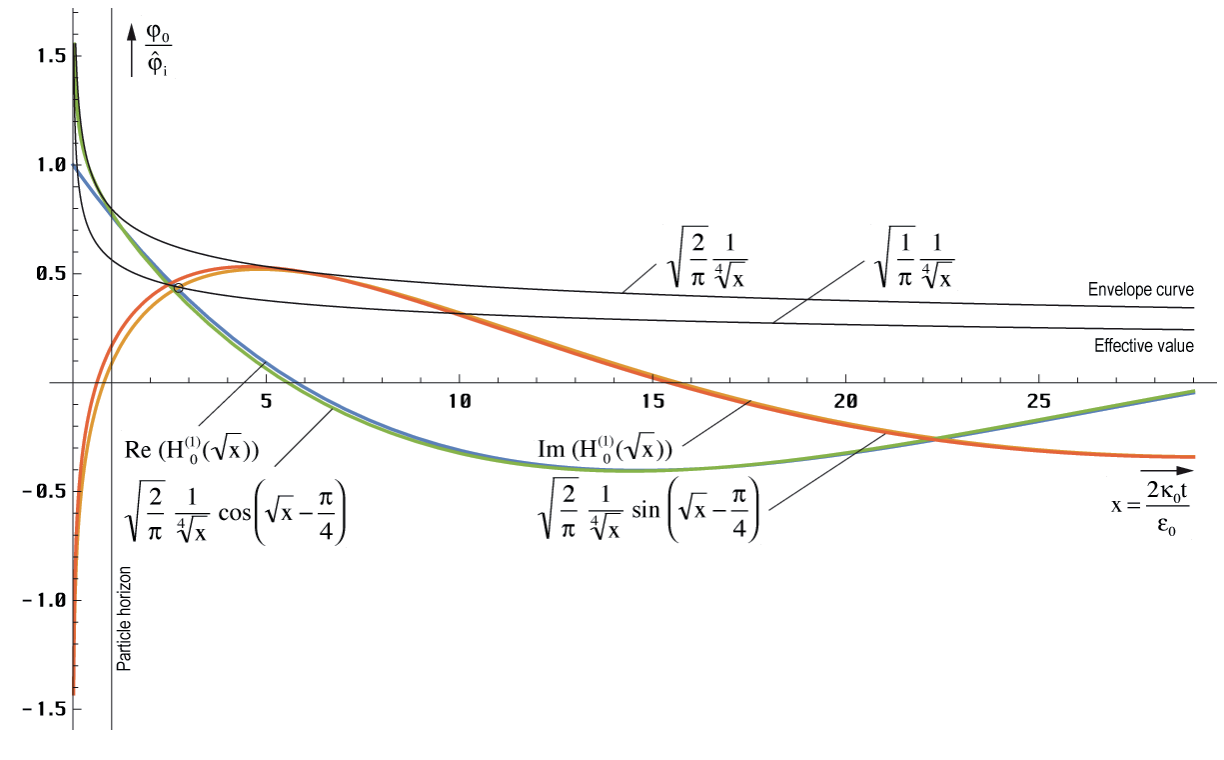

Bild 2

Verlauf von magnetischem Fluß sowie der Näherungsund Hüllkurvenfunktionen in der Nähe der Singularität

# **2.3. Ausbreitungsfunktion**

### 2.3.1. Exakte Lösung

#### 2.3.1.1. Zeitfunktion

Im Gegensatz zu MAXWELL, der den ersten Term der harmonischen Lösung (108 [1])  $e^{j\omega t}$ als Ansatz benutzt, wählen wir jetzt den ersten Term von Gleichung (19), den wir als eine unabhängige Lösung der Differentialgleichung (9) erhalten haben. Dabei handelt es sich um die Zeitfunktion des magnetischen Flusses  $\varphi_0$  bezogen auf ein einzelnes MLE, aus dem sich die Ladung  $q_0$  ableiten läßt. Für die Ausbreitungsfunktion benötigen wir aber die magnetische und elektrische Feldstärke **H** und **E**. Die Beziehung:

$$
\varphi = \int_{A} \mathbf{B} dA \quad \text{mit } \mathbf{B} = \mu_0 \mathbf{H} \quad \text{führt zu} \quad |\mathbf{H}| = \frac{\hat{\varphi}_0}{\mu_0 r_0^2} \tag{24}
$$

Wegen  $r_0$  ist rechte Ausdruck allerdings vom Bezugssystem abhängig. Auch suchen wir eigentlich nur den Startwert bei  $T=0$ . Die Zeitfunktion ist ja bekannt. Wir müssen also eine bezugssystemunabhängige Kopplung vornehmen. Die Kopplungslänge  $r_k$  ist hier nicht frei wählbar. Wegen des aus dem Unendlichen kommenden Imaginärteils der Hankelfunktion ist der Startwert von  $\varphi_0$  am Punkt  $2\omega_0 t = Q_0 = 1$  definiert. Die Kopplungslänge an diesem Punkt ist r1 wie bereits weiter oben angekündigt. Wir bezeichnen diesen Wert als **H1** bzw. **E1**. Unter Berücksichtigung, daß es sich bei (23) um einen Effektivwert handelt, erhalten folgende Beziehungen:

$$
\mathbf{E}_1 = \frac{q_1}{\epsilon_0 r_1^2} \sqrt{2} = \frac{1}{Z_0} \frac{\varphi_0}{\epsilon_0 r_0^2} \sqrt{2} \qquad \qquad \mathbf{H}_1 = \frac{\varphi_0}{\mu_0 r_0^2} \sqrt{2} \tag{25}
$$

$$
\underline{\mathbf{E}} = \mathbf{E}_1 \mathbf{H}_0^{(1)}(2\omega_0 t) \qquad \qquad \underline{\mathbf{H}} = \mathbf{H}_1 \mathbf{H}_0^{(1)}(2\omega_0 t) \qquad (26)
$$

Hierbei entspricht wieder der Realteil einer Orientierung des Vektors in y, der Imaginärteil einer Orientierung in z-Richtung, wobei x die Ausbreitungsrichtung ist. Wie bereits festgestellt, besteht eine Analogie zwischen der Exponentialfunktion e<sup>j2ot</sup> und der Hankelfunktion. Beides sind transzendente komplexe Funktionen und periodisch bzw. fast periodisch. Natürlich gibt es auch eine Lösung der MAXWELLschen Gleichungen für (26). Die genaue Herleitung kann wieder in [1] nachgelesen werden. Wichtig ist die komplexe Wellenausbreitungsgeschwindigkeit c und der Feldwellenwiderstand  $Z_F$ :

$$
\underline{c} = \frac{c}{j\omega_0 t} \frac{1}{\sqrt{1 - \left(\frac{H_2^{(1)}(2\omega_0 t)}{H_0^{(1)}(2\omega_0 t)}\right)^2}} \quad \text{mit} \quad \Theta = \frac{H_2^{(1)}(2\omega_0 t)}{H_0^{(1)}(2\omega_0 t)} \tag{27}
$$
\n
$$
\underline{c} = \frac{c}{j\omega_0 t} \frac{1}{\sqrt{1 - \Theta^2}} \qquad \qquad \underline{Z}_F = \frac{Z_0}{j\omega_0 t} \frac{1}{\sqrt{1 - \Theta^2}} \tag{28}
$$

Man sieht, daß die Ausbreitungsgeschwindigkeit für große t gegen Null geht. Das gleiche gilt auch für den Feldwellenwiderstand. Wir haben es mit einem quasi-stationären Wellenfeld zu tun (stehende Welle), das sehr gut die Anforderungen erfüllt, die an eine Metrik gestellt werden. Die Ausbreitungsgeschwindigkeit ist wieder komplex. Eine Aufspaltung in Real- und Imaginärteil gestaltet sich recht schwierig, ist aber mathematisch möglich. Die Lösung für c lautet:

$$
\underline{c} = -\frac{\sqrt{2}}{\rho_0} \frac{c}{2\omega_0 t} \left( \sqrt{1 - \frac{1}{\sqrt{1 + \theta^2}}} - j \sqrt{1 + \frac{1}{\sqrt{1 + \theta^2}}} \right) \quad \text{Mehrdeutig!} \quad \text{mit} \tag{29}
$$

$$
A = \frac{J_0(2\omega_0 t) J_2(2\omega_0 t) + Y_0(2\omega_0 t) Y_2(2\omega_0 t)}{J_0^2(2\omega_0 t) + Y_0^2(2\omega_0 t)} \qquad \rho_0 = \sqrt[4]{(1 - A^2 + B^2)^2 + (2AB)^2}
$$

$$
B = \frac{J_2(2\omega_0 t) Y_0(2\omega_0 t) - J_0(2\omega_0 t) Y_2(2\omega_0 t)}{J_0^2(2\omega_0 t) + Y_0^2(2\omega_0 t)} \qquad \theta = \frac{2AB}{1 - A^2 + B^2}
$$
(30)

Es ergibt sich ein alles in allem recht komplizierter Ausdruck, der jedoch noch etwas vereinfacht werden kann (31). A kommt von +∞ und konvergiert gegen  $-1$ . Der Verlauf ist annähernd 1/A<sup>2</sup>-1, was jedoch nicht gut als Näherung verwendet werden kann. B hat einen Verlauf wie  $1/B^2$  und konvergiert gegen Null. Das gleiche gilt dann auch für  $\theta$ . Der Klammerausdruck konvergiert damit gegen 1.  $1/\rho_0$  ist die Betragsfunktion, diese konvergiert gegen  $\frac{1}{2}\sqrt{2}$ .

$$
\underline{c} = -\frac{2}{\rho_0} \frac{c}{2\omega_0 t} \left( \sin \frac{1}{2} \arctan \theta + j \sin \frac{1}{2} \arctan \theta \right) = \frac{2}{\rho_0} \frac{c}{2\omega_0 t} e^{-j\frac{1}{2}(\arctan \theta + \pi)} \tag{31}
$$

Leider läßt sich (31) nicht in einen Ausdruck analog (179 [1]) mit Areafunktionen umwandeln, so daß die Mehrdeutigkeit der arctan-Funktion zu einem teilweise falschen Ergebnis führt. Man rechnet daher besser mit folgender Substitution:

$$
\arctan \theta = \arg \left( \left( 1 - A^2 + B^2 \right) + j2AB \right) \qquad \arg \underline{c} = \frac{1}{2} \arccot \theta - \frac{\pi}{4} \tag{32}
$$

Während der Realteil von c die Geschwindigkeit in Ausbreitungsrichtung ist, kann der Imaginärteil als Geschwindigkeit rechtwinklig dazu interpretiert werden. Auch bedeutet ein imaginärer Anteil an c, daß eine Dämpfung auftritt (siehe Bild 4). Eine numerische Handhabung von (27) kann auch mit »Mathematica« erfolgen und ergibt den in Bild 3 dargestellten Verlauf für kleine t. Da sich die Hankelfunktionen bei größerem Argument gut durch andere analytische Funktionen ausdrücken lassen, werden im folgenden versuchen, Näherungslösungen anzugeben.

Wir haben es hier mit einem Fall von Inversion zu tun. Dies manifestiert sich dadurch, daß die Ausbreitungsgeschwindigkeit zuerst von Null auf einen Betrag von 0,851661c (bei  $0,748514t_1$ , ansteigt, um dann wieder abzufallen und zwar asymptotisch auf Null.

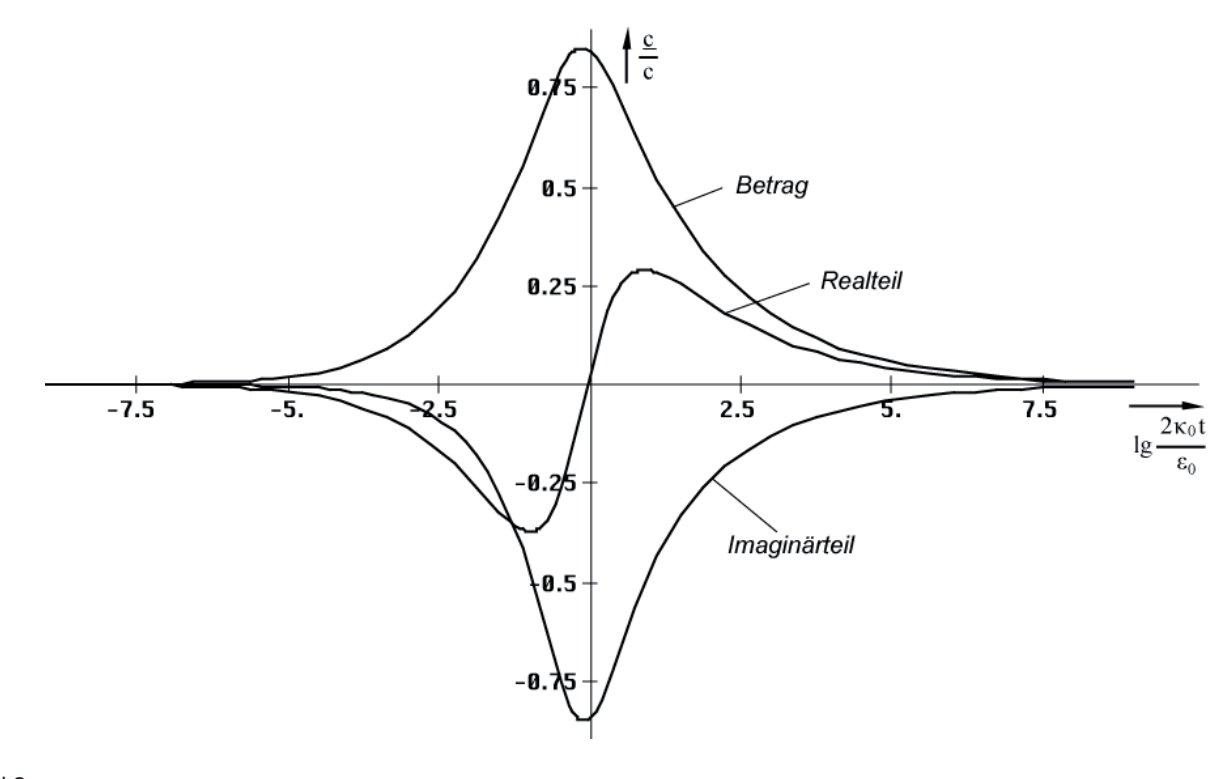

Bild 3 Ausbreitungsgeschwindigkeit in Abhängigkeit von der Zeit (logarithmische Zeitskala)

Der Weltradius dieses Modells expandiert damit nicht mit c sondern nur mit 0,851661c, was keinen Verstoß gegen die SRT darstellt. Es taucht jedoch ein Widerspruch zur üblichen Definition R=cT auf, der am Ende gelöst wird.

# 2.3.1.2. Ausbreitungsmaß

Für die Aufstellung der Ausbreitungsfunktion benötigen wir sowohl die Zeitfunktion, als auch das Ausbreitungsmaß  $\gamma = \alpha + j\beta$ . Die Normalform der Ausbreitungsfunktion ist gegeben durch:

$$
\underline{\mathbf{E}} = \mathbf{E} e^{\mathrm{j}\omega\left(t - \frac{x}{g}\right)} = \mathbf{E} e^{\mathrm{j}\omega t - \gamma x} = \mathbf{E} e^{\mathrm{j}\left(\omega t + \mathrm{j}\gamma x\right)} \tag{33}
$$

Im Gegensatz zu (165) ist das Argument beim Fall mit Expansion reell. Genaugenommen ist nämlich nicht die Hankelfunktion sondern die modifizierte Hankelfunktion  $M_0^{(2)} = I_0(z) - jK_0(z)$ das Äquivalent zur Exponentialfunktion. Es gilt  $I_0(z) = J_0(iz)$  allerdings nur für rein imaginäre Argumente. Bei komplexem Argument läßt sich der reelle Anteil nicht als Faktor analog e<sup>a ejb</sup> vor die Hankelfunktion setzen, wie man es bei der Exponentialfunktion gewohnt ist, da die Potenzgesetze nicht für Hankelfunktionen gelten. Erst für größere Argumente z ist dies möglich. Die modifizierte Hankelfunktion wird aber im allgemeinen nicht verwendet. Daher benutzen wir für den Ansatz die "normale" Hankelfunktion und passen die Ausbreitungsfunktion dementsprechend an. Um nicht im Widerspruch zur klasssichen Definition für das Fortpflanzungsmaß — Realteil als Dämpfungsmaß, Imaginärteil gleich Phasenmaß — zu stehen, müßte die Ausbreitungsfunktion dann wie folgt lauten (analog für **H**):

$$
\underline{\mathbf{E}} = \mathbf{E} \, \mathrm{H}_{0}^{(1)} \left( 2 \omega_{0} \left( t - \frac{x}{\underline{c}} \right) \right) = \mathbf{E} \, \mathrm{H}_{0}^{(1)} (2 \omega_{0} t - j \underline{\gamma} x) \tag{34}
$$

Dies ist nicht ganz der klassische Ausdruck für eine Ausbreitungsfunktion. Zu beachten ist der Faktor 2 der sowohl der Frequenz, als auch der Zeitkonstante zugeordnet werden kann. Bei der Definition des Fortpflanzungsmaßes  $\gamma = \alpha + j\beta = \pm j\omega_0/\underline{c}$  gehört er eindeutig zur Frequenz, da γ abhängig von der Phasengeschwindigkeit dx/dt, nicht dx/(2dt) ist. Durch Gleichsetzen beider Argumente von (34) erhält man dann:

$$
\underline{\gamma} = -\frac{2\omega_0}{\underline{c}} \qquad \qquad = \qquad j\kappa_0 Z_0 \sqrt{1-\Theta^2} \tag{35}
$$

Aus (31) läßt sich sehr leicht der Kehrwert von c ermitteln, wir erhalten für  $\gamma$ :

$$
\frac{1}{\underline{c}} = -\frac{\omega_0 t \rho_0}{c} \left( \cos \frac{1}{2} \arctan \theta - j \sin \frac{1}{2} \arctan \theta \right)
$$
 (36)

$$
\gamma = \alpha + j\beta = -2\omega_0/\underline{c} = \frac{2\omega_0^2 t \rho_0}{c} \left( \cos \frac{1}{2} \arctan \theta - j \sin \frac{1}{2} \arctan \theta \right) \tag{37}
$$

$$
\gamma = \rho_0 \kappa_0 Z_0 \left( \cos \frac{1}{2} \arctan \theta - j \sin \frac{1}{2} \arctan \theta \right)
$$
 (38)

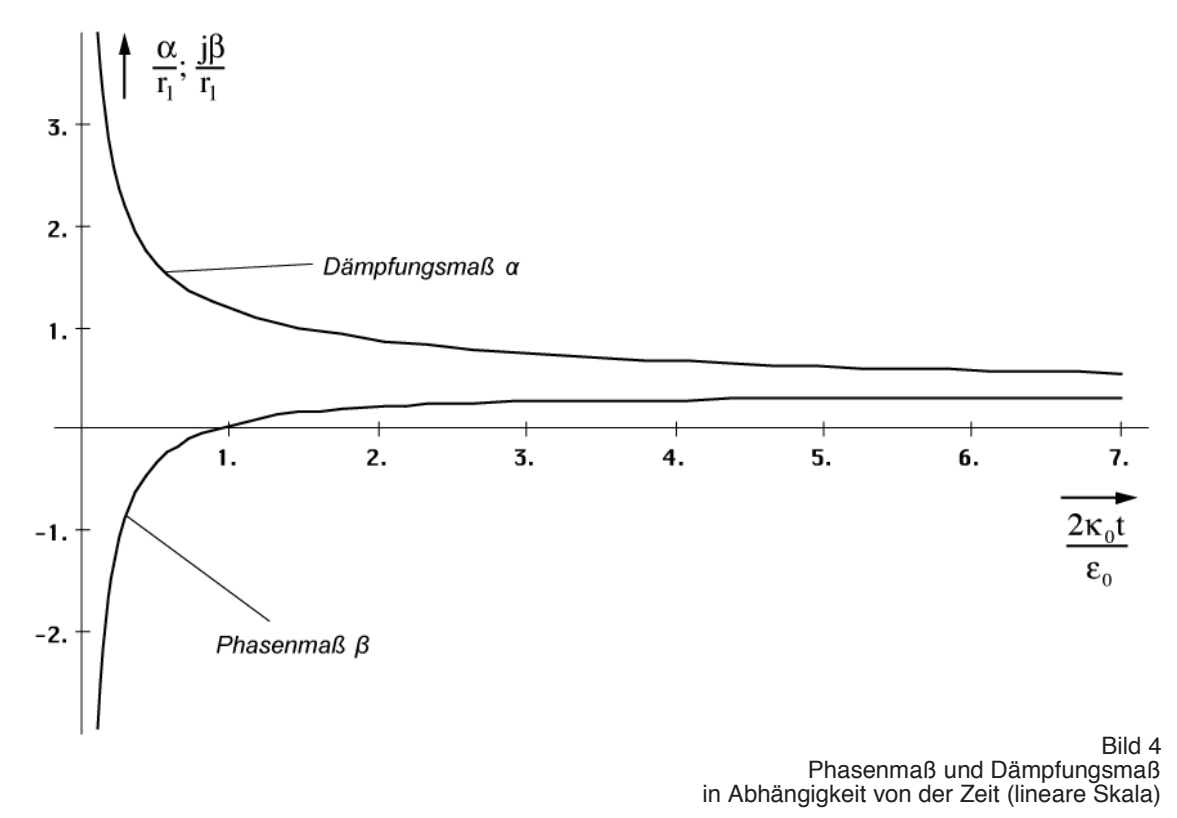

Bei genauer Betrachtung erkennt man, daß  $\alpha$  und  $\beta$  von ihrer Wirkung gesehen eigentlich vertauscht sind ( $\alpha$  = Phasenmaß,  $\beta$  = Dämpfungsmaß). Dies ist dadurch bedingt, daß es bei der Ausbreitung zu einer Drehung um 90° (j) kommt (Bild 7). x wird zu y und y zu –x. Die Dämpfung  $\alpha$  nimmt vom Zeitpunkt t=0 beginnend von unendlich exponentiell ab. Zum

heutigen Zeitpunkt kann man sagen, daß es im Prinzip keine Dämpfung mehr gibt. Dies gilt aber nicht, wenn man kosmologische Zeiträume betrachtet.

Zum Zeitpunkt 0,897 t<sub>1</sub> (Q = 0,947) hat die Funktion  $\beta$  einen Nulldurchgang. Dies führt zu dem bei der logarithmischen Darstellung (Bild 5) etwas eigentümlichen Verlauf. Es handelt sich hierbei um einen Phasensprung um  $\overline{180^\circ}$ . Ab dem Zeitpunkt 100 t<sub>1</sub> können wir aus Bild 4 folgende Näherung angeben:

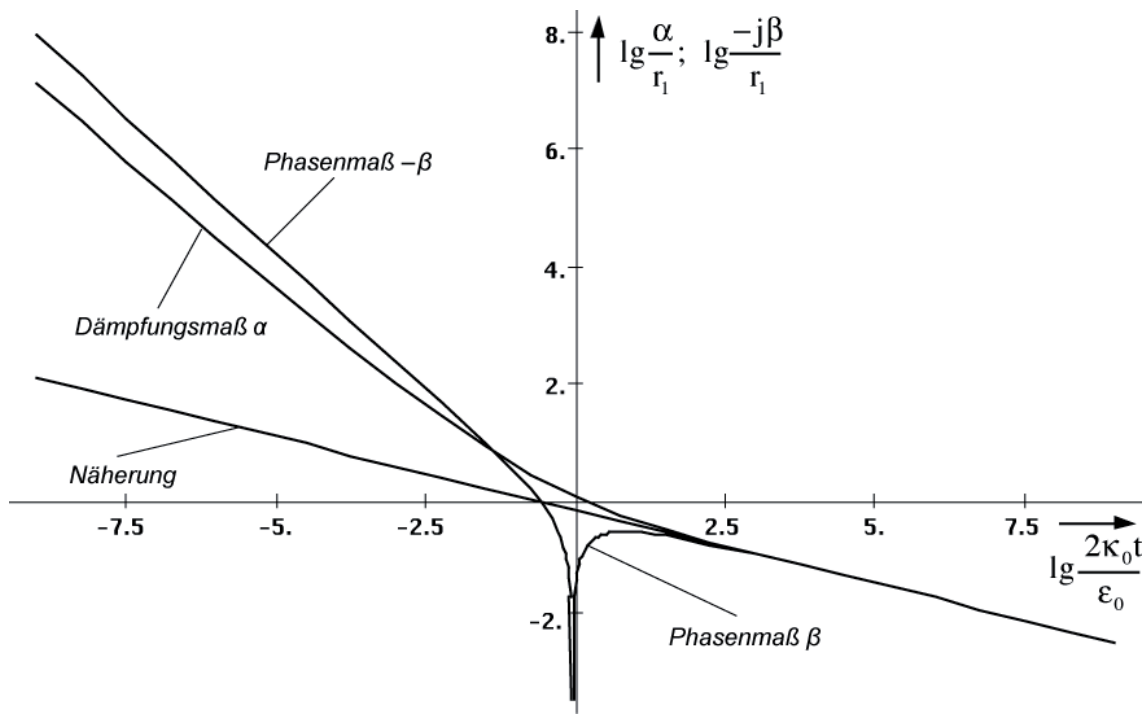

Bild 5 Phasenmaß und Dämpfungsmaß in Abhängigkeit von der Zeit (logarithmisch)

$$
\underline{\gamma} \approx (1+j)\kappa_0 Z_0 \sqrt[4]{\frac{\varepsilon_0}{2\kappa_0 t}} \qquad \underline{\gamma} \approx (1+j)\frac{\kappa_0 Z_0}{\sqrt{2\omega_0 t}} \qquad (39)
$$

Diese Beziehungen lassen sich sowohl graphisch aus Bild 4, als auch explizit aus (35) unter Anwendung von (42) herleiten. Jedoch muß man (35) mit j multiplizieren, um der 90° Drehung (Bild 7) Rechnung zu tragen. Für die Näherung gilt dann  $\gamma = 2\omega_0/c$ . Phasenmaß und Dämpfungsmaß sind ab ca. 100 t<sub>1</sub> identisch. Dies ist das Verhalten eines idealen Leiters.

### 2.3.2. Asymptotische Entwicklung

In [6] ist eine asymptotische Formel für die Hankelfunktion angegeben. Sie lautet:

$$
H_{\nu}^{(1)}(z) = \sqrt{\frac{2}{\pi z}} e^{j\left(z - \frac{\pi}{2}\nu - \frac{\pi}{4}\right)} \left[1 + O\left(z^{-1}\right)\right] \qquad \text{für } 0 < z < \infty \tag{40}
$$

Wenn man diese in (27) einsetzt, sieht man, daß sich beinahe alle Ausdrücke kürzen lassen. Der Wurzelausdruck *R* konvergiert gegen einen Wert von:

$$
R = \sqrt{1 - \left[1 + O_2(t^{-1/2}) - O_0(t^{-1/2})\right]^2} \approx \sqrt{2O_2(t^{-1/2}) - 2O_0(t^{-1/2})}
$$
(41)

Das Ergebnis ist also allein von den Restgliedern abhängig und diese streben auch noch gegen Null. Daher ist dieser Ansatz für unsere Zwecke nicht geeignet.

Für  $\gamma$  haben wir schon eine Näherung gefunden, bleiben noch c und  $Z_F$ . In Bild 3 haben wir bereits den Verlauf von c in der Nähe von t<sub>1</sub> dargestellt. Zur graphischen Bestimmung einer Näherung benötigen wir jedoch die doppelt logarithmische Darstellung (Bild 6). Zu beachten ist, daß der Imaginärteil eigentlich negativ ist.

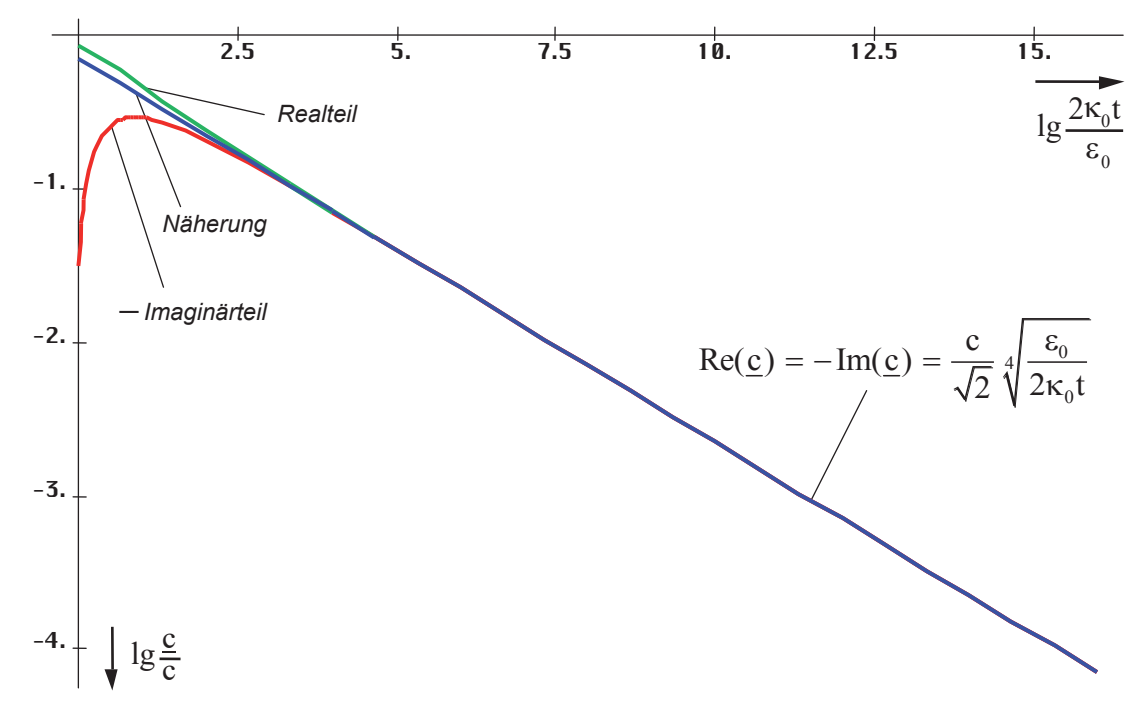

Bild 6

Ausbreitungsgeschwindigkeit in Abhängigkeit von der Zeit (doppelt logarithmisch)

$$
\underline{c} = \frac{1-j}{\sqrt{2}} c_1 \sqrt{\frac{\epsilon_0}{2\kappa_0 t}} \qquad \underline{c} = \frac{1-j}{2} \frac{c}{\sqrt{\omega_0 t}}
$$
(42)

$$
\left| \underline{\mathbf{c}} \right| = \mathbf{c}_4 \sqrt{\frac{\varepsilon_0}{2\kappa_0 t}} \qquad \left| \underline{\mathbf{c}} \right| = \frac{\mathbf{c}}{\sqrt{2\omega_0 t}} \qquad (1,0916 \cdot 10^{-22} \,\mathrm{ms}^{-1}) \qquad (43)
$$

$$
Z_{\rm F} = \frac{1-j}{\sqrt{2}} Z_0 \sqrt[4]{\frac{\varepsilon_0}{2\kappa_0 t}} \qquad \qquad \underline{Z}_{\rm F} = \frac{1-j}{2} \frac{Z_0}{\sqrt{\omega_0 t}} \tag{44}
$$

# 2.3.3. Expansionskurve

Am Weltradius expandiert das Universum mit der maximalen Geschwindigkeit 0,851661c, im Innern mit immer kleiner werdender Geschwindigkeit. Da die Wellenzahl im Innern einer Kugel mit definiertem Radius r(c,t) sinkt, wird das Defizit durch eine Vergrößerung der Wellenlänge ausgeglichen. Außerhalb steigt die Wellenzahl durch Ausbreitung kontinuierlich an.

Für größere t verläuft die Expansion der Wellenfront annähernd geradlinig im Winkel von −45° proportional t<sup>3/4</sup>. In der Nähe der Singularität sieht das Verhalten etwas anders aus. In

Bild 7 ist der Verlauf der Bahnkurve eines einzelnen Abschnittes der Wellenfront in der Nähe der Singularität dargestellt. Man erkennt eine Art Parabel, bei großem t eine Hyperbel. Es tritt eine Drehung in der Ausbreitungsrichtung um einen Winkel von 90° auf.

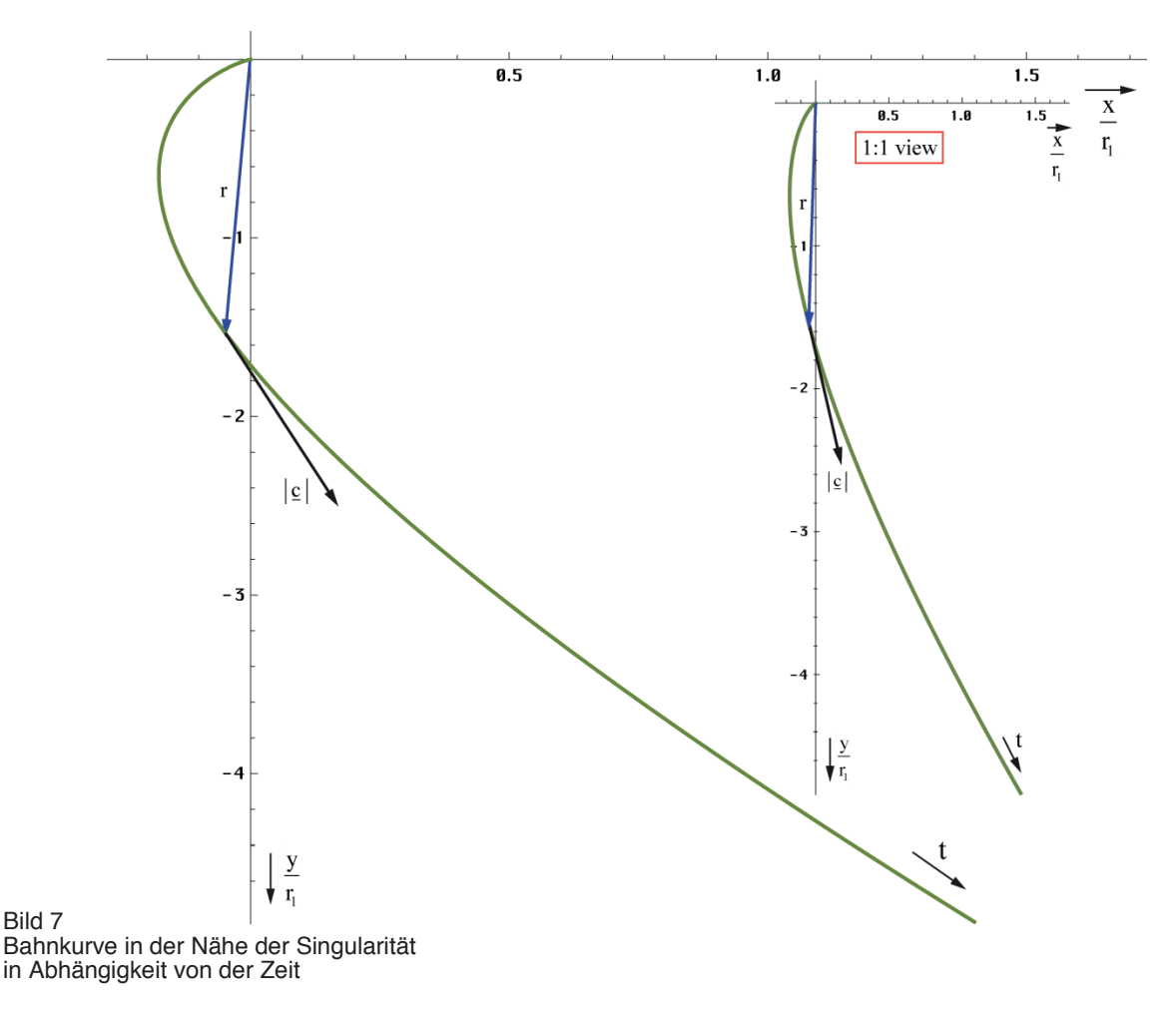

# 2.3.4. Näherungslösung

Wir wollen jetzt eine Näherung für die Ausbreitungsfunktion aufstellen. Die Normalform ist **E**=**Ê**ejωt−γx mit γ=α+jβ. Bei der exakten Lösung (39) haben wir jedoch einen Fall vorliegen, bei dem  $\alpha$  und  $\beta$  sowohl Dämpfungs- als auch Phaseninformationen enthalten und die Wellenfunktion ist auch nicht harmonisch. So können wir keine vernünftige Ausbreitungsfunktion aufstellen.

Phasen- und Dämpfungsmaß haben im Fall  $t \gg t_1$  die gleiche Größe. Damit verhält sich das Modell ähnlich wie ein Metall. α steht dort nicht für eine Dämpfung, sondern für eine Drehung und zwar so weit, bis bei senkrechtem Einfall ein Wert von π erreicht wird und die Welle nach minimalem Eindringen das Metall in umgekehrter Richtung wieder verläßt. Die Eindringtiefe ist abhängig von den Materialeigenschaften, der Wellenlänge und dem Einfallswinkel. Im Fall dieses Modells sind die Materialeigenschaften nicht konstant, γ nimmt mit t und x ab. Daher reicht es hier nur zu einer Drehung um 90° und die Welle verbleibt im Medium (Vakuum). Auf jeden Fall tritt auch hier eine Drehung auf.

Um dem Rechnung zu tragen, nehmen wir eine Drehung des Koordinatensystems um  $\pi/4$  vor. Dies entspricht der Multiplikation mit  $\sqrt{1}$  und wir erhalten eine rein imaginäre Lösung. Damit wird  $\alpha=0$  und  $\gamma=i\beta$  und es tritt keine exponentiell bedingte Dämpfung auf. Allerdings müssen wir das Ergebnis noch mit  $\sqrt{2}$  multiplizieren und x durch r ersetzen. Trotz  $\alpha=0$  nimmt die Amplitude von **E** und **H** kontinuierlich ab. Dies wird allein durch die Hankelfunktion verursacht, bzw. durch den Wurzelausdruck in (45). Damit sind Amplitude und Phase fest

miteinander verkoppelt (Minimalphasensystem). Der Drehwinkel im Raum ist jetzt gleich  $\theta + \pi/4$ . Eine Trennung in Phasen- und Dämpfungsinformation ist jedoch immer noch nicht möglich. In unserem Fall kann man aber mit sehr großer Genauigkeit mit den Näherungsformeln arbeiten. Für die allgemeine Hankelfunktion H<sub>0</sub><sup>(0</sup>(ωt−βx) gilt folgende Näherung (Analog für **H**):

$$
\underline{\mathbf{E}} = \hat{\mathbf{E}} \, \mathrm{H}_0^{(1)}(\omega t - \beta x) \approx \hat{\mathbf{E}} \, \sqrt{\frac{2}{\pi (\omega t - \beta x)}} \, \mathrm{e}^{\mathrm{j}(\omega t - \frac{\pi}{4} - \beta x)} \tag{45}
$$

Anstelle von γx taucht im Exponenten nur das Produkt βx mit dem Phasengang auf, da der Amplitudengang ja schon durch den Wurzelausdruck emuliert wird. Für t**»**0 kann der Winkel  $\pi/4$  weggelassen werden. Nach Drehung und Übergang x $\rightarrow$ r sowie ω $\rightarrow$ 2ω ergibt sich:

$$
\underline{\mathbf{E}} = \hat{\mathbf{E}} \, H_0^{(1)} (2\omega_0 t - 2\beta_0 r) \approx \frac{2 \, \mathbf{E}_1}{\sqrt{2\omega_0 t - 2\beta_0 r}} \, e^{j(2\omega_0 t - \frac{\pi}{4} - 2\beta_0 r)} \qquad H_1 = \frac{\phi_1}{\mu_0 r_1^2} \qquad H_1 = \frac{\phi_1}{\mu_0 r_1^2} \qquad (46)
$$

**E<sub>1</sub>** ist der Spitzenwert von **E** bei Q<sub>0</sub>=1. Allerdings sind sowohl ω=2ω<sub>0</sub>, als auch β=2 $β_0$  (bei doppelter Frequenz muß auch das Phasenmaß verdoppelt werden) keine Konstanten, sondern von t und r abhängig, was die Handhabbarkeit der Näherung stark einschränkt. Dies sieht man auch an der Phasengeschwindigkeit vph. Diese ist folgendermaßen definiert:

$$
v_{ph} = \frac{2\omega_0}{\beta} = \frac{2c}{\sqrt{2\omega_0 t}} = 2|\underline{c}| \qquad \text{für t \gg 0} \tag{47}
$$

Die Phasengeschwindigkeit ist also gleich dem doppelten absoluten Betrag der Ausbreitungsgeschwindigkeit. Dies ist durch den Faktor 2 bedingt, da sich die Phasenlage bei doppelter Frequenz auch mit doppelter Geschwindigkeit ausbreitet. Interessehalber soll hier auch noch die Gruppengeschwindigkeit angegeben werden:

$$
v_{gr} = \frac{1}{d\beta/d\omega_0} = -2|\mathbf{c}| \qquad \text{für } t \gg 0 \tag{48}
$$

Bis auf das Vorzeichen sind beide Ergebnisse gleich. Das bedeutet, die Ausbreitung erfolgt verzerrungsfrei. Weiter zur Näherung. Im Abschnitt 2.2. hatten wir für dieselbe Zeitfunktion mit (22) bereits eine sehr gute Näherung gefunden, die fast exakt ist.

$$
\underline{\mathbf{E}} \approx \hat{\mathbf{E}} \sqrt{\frac{2}{\pi}} \frac{e^{j(2\omega_0 t + 2\beta_0 x)}}{\sqrt{2\omega_0 t + 2\beta_0 x}} = 2 \mathbf{E}_1 \frac{e^{j2(\omega_0 t + \beta_0 r)}}{\sqrt{2\omega_0 t + 2\beta_0 r}} \text{ mit } \beta_0 = \frac{\kappa_0 Z_0}{\sqrt{2\omega_0 t}}
$$
(49)

Ausdruck (49) erlaubt es nun, ein Ersatz- $\alpha = \alpha_0$  und damit auch ein Ersatz- $\gamma_0 = \alpha_0 + i2\beta_0$  zu definieren, so daß man ihn in die Normalform für Ausbreitungsfunktionen bringen kann.

$$
\mathbf{E} \approx 2\mathbf{E}_1 e^{j2\omega_0 t - \underline{\gamma}_0 \mathbf{r}} \qquad \text{mit} \quad \underline{\gamma}_0 = \frac{1}{2\mathbf{r}} \ln \left( 2\omega_0 t + \frac{2\kappa_0 Z_0}{\sqrt{2\omega_0 t}} \mathbf{r} \right) + j\frac{2\kappa_0 Z_0}{\sqrt{2\omega_0 t}} \tag{50}
$$

Dies ist schon ein großer Schritt vorwärts. Leider sind sowohl  $\omega_0$  als auch  $\gamma_0$  Funktionen der Zeit. Für  $2\omega_0t$  ist dies nicht weiter kritisch, da ohnehin mit t multipliziert wird. Anders bei  $\gamma_0$ , es sollte nur von r abhängen. Zur Substitution von t in (49ff) setzen wir zunächst (43) links in  $t=r/|c|$  ein. Wirksam ist hier die tatsächliche Ausbreitungsgeschwindigkeit und nicht v<sub>ph</sub> oder vgr. Anschließend stellen wir nach t um und setzen in (49) rechts ein.

$$
t = \frac{r}{c} \sqrt[4]{\frac{2\kappa_0 t}{\epsilon_0}} \qquad t^{43} = \frac{r^4}{c^4} \frac{2\kappa_0 t}{\epsilon_0} = 2r^4 \mu_0^2 \epsilon_0 \kappa_0 \qquad (51)
$$

$$
\beta_0^{12} = \frac{1}{8} \kappa_0^{12} \frac{Z_0^{12} \frac{Z_0^{3}}{Z_0^{3}}}{\kappa_0^{3}} \cdot \frac{1}{2r^4 \mu_0^{2'} \frac{Z_0}{Z_0^{3'} \mu_0^{2'}}} = \frac{\kappa_0^{8} Z_0^{8}}{2^4 r^4} \qquad \beta_0 = \sqrt[3]{\frac{1}{2r r_1^2}}
$$
(52)

Damit erhalten wir für  $\gamma_0$  und das Produkt  $\gamma_0$ r folgende Ausdrücke:

$$
\underline{\gamma}_0 = \frac{1}{2r} \ln \left( 2\omega_0 t + \left( \frac{2r}{r_1} \right)^{\frac{2}{3}} \right) + j \left( \frac{2}{r r_1^2} \right)^{\frac{1}{3}} \quad \text{für } t \gg 0 \tag{53}
$$

$$
\underline{\gamma}_0 \mathbf{r} = \frac{1}{2} \ln \left( 2\omega_0 \mathbf{t} + \left( \frac{2\mathbf{r}}{\mathbf{r}_1} \right)^2 \right) + j \left( \frac{2\mathbf{r}}{\mathbf{r}_1} \right)^2 \qquad \text{für } \mathbf{t} \gg 0 \tag{54}
$$

Schließlich und endlich läßt sich die Zeit t vollständig eliminieren. Der Wert  $\gamma_0$  ist proportional  $r^{-1/3}$  und, noch wichtiger, das Produkt  $\gamma_0r$  proportional  $r^{2/3}$ . Leider kann man, wie schon gesagt,  $\gamma_0(r)$  nur in der Näherung explizit angeben. Bei der exakten Funktion (38) ist eine Trennung, speziell von t nicht möglich. Eine exakte Lösung wird aber im allgemeinen nicht benötigt, da die Näherung fast bis zum Partikelhorizont bei  $\overline{Q_0}$ =1 sehr gute Ergebnisse liefert, siehe Bild 2. Daher wollen wir die Angelegenheit hier nicht weiter verfolgen.

Alle bisher angegebenen Näherungen sind bezogen auf den 4D-Expansionsmittelpunkt  ${r_1, r_1,r_1,t_1}$ . Es ist aber zweckmäßig, eine Funktion zu finden, die von einem anderen Punkt als Mittelpunkt ausgeht. Am besten geeignet ist hier der Punkt, an dem wir uns befinden. zuerst substituieren wir die Zeit gemäß  $t\rightarrow \tilde{T}$ +t. Die Tilde steht für den Ausgangswert am Punkt t=0 (boute) und bezeichnet ein Bezuggswertem ist else eine Konstante Wegen  $\tilde{T}$ =t. $\tilde{O}$ -2 Punkt  $t=0$  (heute) und bezeichnet ein Bezugssystem, ist also eine Konstante. Wegen  $\tilde{T}=t_1\tilde{Q}_0^2$  $x^2 + y^2$  (heave) and bezeichnet ein Bezugssystem, ist also eine Konstante. Wegen T-<br>können wir  $\tilde{Q}_0$  ausklammern. Die Zeitrichtung ändert sich nicht. Für den Zeitanteil gilt:

$$
2\omega_0 t = \tilde{Q}_0 \left( 1 + \frac{t}{\tilde{T}} \right)^{\frac{1}{2}}
$$
\n
$$
(55)
$$

Für den räumlichen Anteil β<sub>0</sub> bauen wir wieder unser Bezugssystem auf und verwenden die  $\Gamma$ ur den radinnenen Anten p $\delta$  bauen wir wieder unser Bezugssystem auf und verwenden die her, können wir für  $2β<sub>0</sub>$  schreiben:

$$
2\beta_0 = \tilde{Q}_0 \left| \frac{2}{\tilde{r}\tilde{Q}_0 \, \tilde{r}_1^2 \tilde{Q}_0^2} \right|^{\frac{1}{3}} = -\tilde{Q}_0 \left| \frac{2}{r\tilde{R}^2} \right|^{\frac{1}{3}} \qquad 2\beta_0 r = -\tilde{Q}_0 \left| \frac{2r - \tilde{r}_0}{\tilde{R}} \right|^{\frac{2}{3}} = -\tilde{Q}_0 \left| \frac{2r}{\tilde{R}} - \frac{1}{\tilde{Q}_0} \right|^{\frac{2}{3}} \qquad (56)
$$

 $E$ vol $H \rightarrow$ 

Eigentlich müßte statt r auch r̃ stehen. Da es aber das Argument der Funktion ist, lassen wir die Tilde weg. Der rechte Ausdruck berücksicht die Tatsache, daß ro als kleinste Länge nicht unterschritten werden kann. Der Wert  $\alpha_0$  ist durch die Hüllkurve der Hankelfunktion eindeutig festgelegt und wäre ansonsten gleich Null. Damit erhalten wir für  $\gamma_0$  und das Produkt  $\gamma_0$ r:

$$
\underline{\gamma}_0 = \frac{1}{2r} \ln \tilde{Q}_0 \left( \left( 1 + \frac{t}{\tilde{T}} \right)^{\frac{1}{2}} - \left( \frac{2r}{\tilde{R}} \right)^{\frac{2}{3}} \right) + j \tilde{Q}_0 \left( \frac{2}{r \tilde{R}^2} \right)^{\frac{1}{3}} \tag{57}
$$

$$
\underline{\gamma}_0 \mathbf{r} = \frac{1}{2} \ln \tilde{\mathbf{Q}}_0 \left( \left( 1 + \frac{\mathbf{t}}{\tilde{\mathbf{T}}} \right)^{\frac{1}{2}} - \left( \frac{2\mathbf{r}}{\tilde{\mathbf{R}}} \right)^{\frac{2}{3}} \right) + \mathbf{j} \tilde{\mathbf{Q}}_0 \left( \frac{2\mathbf{r}}{\tilde{\mathbf{R}}} \right)^{\frac{2}{3}} \tag{58}
$$

Mit r<sub>0</sub> haben wir bereits eine Elementarlänge gefunden. LANCZOS spricht jedoch noch von einer zweiten [2]. Dies ist die Wellenlänge des metrischen Wellenfeldes  $\lambda_0=2\pi/\beta$ . Bei der Näherung von  $\lambda_0$  muß wieder durch 2 dividiert werden, wegen der doppelten Phasengeschwindigkeit. Es gilt also  $\lambda_0=2\pi/\beta_0$ . Zum Vergleich auch noch einmal der Ausdruck für r<sub>0</sub>:

$$
\lambda_0 = \frac{2\pi}{\rho_0(2\omega_0 t)\kappa_0 Z_0} \csc \frac{1}{2} \arctan\theta(2\omega_0 t) \tag{59}
$$

$$
\lambda_0 = \frac{\pi}{\kappa_0 Z_0} \sqrt[4]{\frac{2\kappa_0 t}{\epsilon_0}} = \frac{\pi}{\kappa_0 Z_0} \sqrt{2\omega_0 t}
$$
 für  $\omega_0 t \gg 0$  (60)

$$
r_0 = \frac{1}{\kappa_0 Z_0} \sqrt{\frac{2\kappa_0 t}{\epsilon_0}} = \frac{2\omega_0 t}{\kappa_0 Z_0} = \sqrt{\frac{2t}{\kappa_0 \mu_0}}
$$
(61)

Jedoch ist  $\lambda_0$  kleiner als r<sub>0</sub> und damit nicht identisch mit der HEISENBERGschen Elementarlänge. λ<sub>0</sub> liegt derzeit in der Größenordnung von  $10^{-68}$ m. LANCZOS irrt also in diesem Punkt. Es war aber auch nur eine Vermutung seinerseits. Es handelt sich vielmehr um die Wellenlänge der Wellenfunktion, die unser metrisches Gitter selbst bildet. (59) bis (61) stellen nur die Zeitfunktionen dar. Die Funktionen von Zeit und Ort lauten folgendermaßen.

$$
\lambda_0 = \frac{2\pi}{\rho_0 (2\omega_0 t - \underline{\gamma}_0 r) \kappa_0 Z_0} \csc \frac{1}{2} \arctan \theta (2\omega_0 t - \underline{\gamma}_0 r)
$$
\n(62)

$$
\lambda_0 = \pi r_0 \tilde{Q}_0^{-\frac{1}{2}} \left( \left( 1 + \frac{t}{\tilde{T}} \right)^{\frac{1}{2}} - \left( \frac{2r}{\tilde{R}} \right)^{\frac{2}{3}} \right)^{\frac{1}{2}} = \frac{\pi}{\kappa_0 Z_0} \sqrt{2\omega_0 t - 2\beta_0 r} \tag{63}
$$

$$
\mathbf{r}_0 = d\mathbf{r} = \tilde{\mathbf{r}}_0 \left( \left( 1 + \frac{\mathbf{t}}{\tilde{\mathbf{T}}} \right)^{\frac{1}{2}} - \left( \frac{2\mathbf{r}}{\tilde{\mathbf{R}}} \right)^{\frac{2}{3}} \right) = \frac{2\omega_0 \mathbf{t} - 2\beta_0 \mathbf{r}}{\kappa_0 Z_0} \tag{64}
$$

Die Wellenlänge  $\lambda_0$  der Metrik hat keine Bedeutung für die weiteren Betrachtungen dieser Arbeit, wichtig ist nur β<sub>0</sub>. Der doppelte Klammerausdruck in (64) wird in Zukunft als *Navigationsgradient* bezeichnet. Das ist der eigentliche Ausdruck, nach dem wir gesucht haben.

Wir kennen nur das örtliche Weltalter T, das sich aus dem lokalen HUBBLE-Parameter ergibt (65). Dieses stellt quasi die zeitliche Entfernung zum Expansionszentrum dar. Man kann aber den räumlichen Abstand zum Weltradius R bestimmen. Dieser stellt damit eine räumliche Singularität (Ereignishorizont) dar.

$$
2\omega_0 t - \beta_0 r = \frac{\omega_0(H)}{H}
$$
 bei  $r = 0$   $T = \frac{1}{2H}$  (65)

$$
R = -\frac{\omega_0(H)}{\beta_0 H} = -\frac{\omega_0 r_0}{H} = -2ct \quad \text{bei } 2\omega_0 t = 0 \tag{66}
$$

$$
\beta_0 = \kappa_0 Z_0 \sqrt[4]{\frac{\varepsilon_0 H}{\kappa_0}} = \sqrt{\frac{c^3}{G\hbar}} = \frac{1}{r_0} \tag{67}
$$

Den Wert für β<sub>0</sub>=1/r<sub>0</sub> erhält man also auch aus (39), wenn man die Zeit durch den HUBBLE-Parameter ersetzt. Für R gilt:

$$
R = -\frac{c}{H} = -1,2188 \cdot 10^{26} \text{m} = -1,2918 \cdot 10^{10} \text{Lj} = -3,950 \text{ Gpc}
$$
 (68)

Das sind etwa 12 Milliarden Lichtjahre (Werte nach Tabelle 1). Das lokale Weltalter beträgt nur die Hälfte, nämlich 6,6 Milliarden Jahre, der lokale Weltradius ist gleich cT. Längere zeitartige Vektoren bis hin zu 2cT sind möglich aufgrund der Expansion und Wellenausbreitung des metrischen Wellenfelds. Genaueres in den nächsten Abschnitten.

# **3. Expansion, Topologie und Entropie**

Im Abschnitt 2.3.4. haben wir mit (64) einen Ausdruck für die zeitliche und räumliche Abhängigkeit der PLANCKschen Elementarlänge r<sub>0</sub> gefunden, die zumindest lokal einen Maßstab für die Größenverhältnisse (Abstand) darstellt. Hierbei sei noch einmal darauf verwiesen, daß dies *auch* für die Größe materieller Körper gilt, die sich im gleichen Maßstab verändert, wie r<sub>0</sub>. Ansonsten wäre auch keine Expansion zu beobachten.

An diesem Punkt geht es uns aber vor allem um die Abstände materieller Körper untereinander. Diese folgen einer Funktion, die wiederum vom betrachteten Abstand abhängig ist, da sich Größe und Expansionsgeschwindigkeit der PLANCKschen Elementarlänge mit steigendem Abstand vom Koordinatenursprung ändern. Hier sollen nur Abstände betrachtet werden, deren Anfangspunkt im Ursprung liegt. Von großer Bedeutung für weitergehende Betrachtungen ist auch die Anzahl der Linienelemente entlang einer gedachten Linie mit der Länge r (Wellenzahlvektor **Λ**). Hierbei unterscheiden wir zwei Fälle: Wellenzahlvektor bei konstantem r und r bei konstantem Wellenzahlvektor. Letzterer Fall entspricht am ehesten den bestehenden Verhältnissen, da man davon ausgehen kann, daß kein Punkt gegenüber anderen Punkten im Weltall ausgezeichnet ist. Die durchschnittliche Relativgeschwindigkeit gegenüber der Metrik am Koordinatenursprung im freien Fall ist gleich Null. Dies sollte dann überall so sein. Die Expansion des Universums ist damit nur zurückzuführen auf die Expansion der Metrik. Dies entspricht dem Fall konstanter Wellenzahlvektor.

# **3.1. Expansion**

# 3.1.1. Konstanter Abstand

Für kleine Abstände r ist der Wellenzahlvektor **Λ** aufgrund der *Realen Gitterkonstante* r0 folgendermaßen definiert:

$$
\Lambda = \frac{r}{r_0} \mathbf{e}_r \tag{69}
$$

**e<sub>r</sub>** ist der Einheitsvektor. Im folgenden betrachten wir jedoch nur den Betrag Λ. Für größere Abstände müssen wir  $\Lambda$  durch d $\Lambda$ , r durch dr ersetzen und für r<sub>0</sub> den entsprechenden Ausdruck (64) einsetzen:

$$
d\Lambda = \frac{1}{\tilde{r}_0} \frac{dr}{\left(1+t\right)^{\frac{1}{2}} - \left(\frac{2r}{\tilde{R}}\right)^{\frac{2}{3}}} \quad \text{mit} \quad t' = \frac{t}{\tilde{T}}
$$
\n(70)

Zur Lösung substituieren wir folgendermaßen (es gilt  $\tilde{R}/\tilde{r}_0 = \tilde{Q}_0$ )

$$
d\Lambda = \frac{3}{2} \frac{\tilde{R}}{\tilde{r}_0} \frac{r'^2}{a^2 - r'^2} dr' \qquad \text{mit } r' = \left(\frac{2r}{\tilde{R}}\right)^{\frac{1}{3}} \left| a^2 = (1+t')^{\frac{1}{2}} \right| dr = \frac{3}{2} \tilde{R} r'^2 dr' \tag{71}
$$

$$
\Lambda = \frac{3}{2} \tilde{Q}_0 \int \frac{r'^2}{a^2 - r'^2} dr' = \frac{3}{2} \tilde{Q}_0 \left( a \operatorname{artanh}^* \frac{r'}{a} - r' \right) \qquad \text{``a second für } |r'| > a \atop \text{(hinter dem Partikelhorizont)} \tag{72}
$$

$$
\Lambda = \frac{3}{2}\tilde{Q}_0 \left( \left( 1 + \frac{t}{\tilde{T}} \right)^{\frac{1}{4}} \operatorname{artanh} \frac{\left( \frac{2r}{\tilde{R}} \right)^{\frac{1}{3}}}{\left( 1 + \frac{t}{\tilde{T}} \right)^{\frac{1}{4}}} - \left( \frac{2r}{\tilde{R}} \right)^{\frac{1}{3}} \right) \qquad \operatorname{def} \Lambda_0 = \frac{R}{2r_0} = \frac{Q_0}{2} \tag{73}
$$

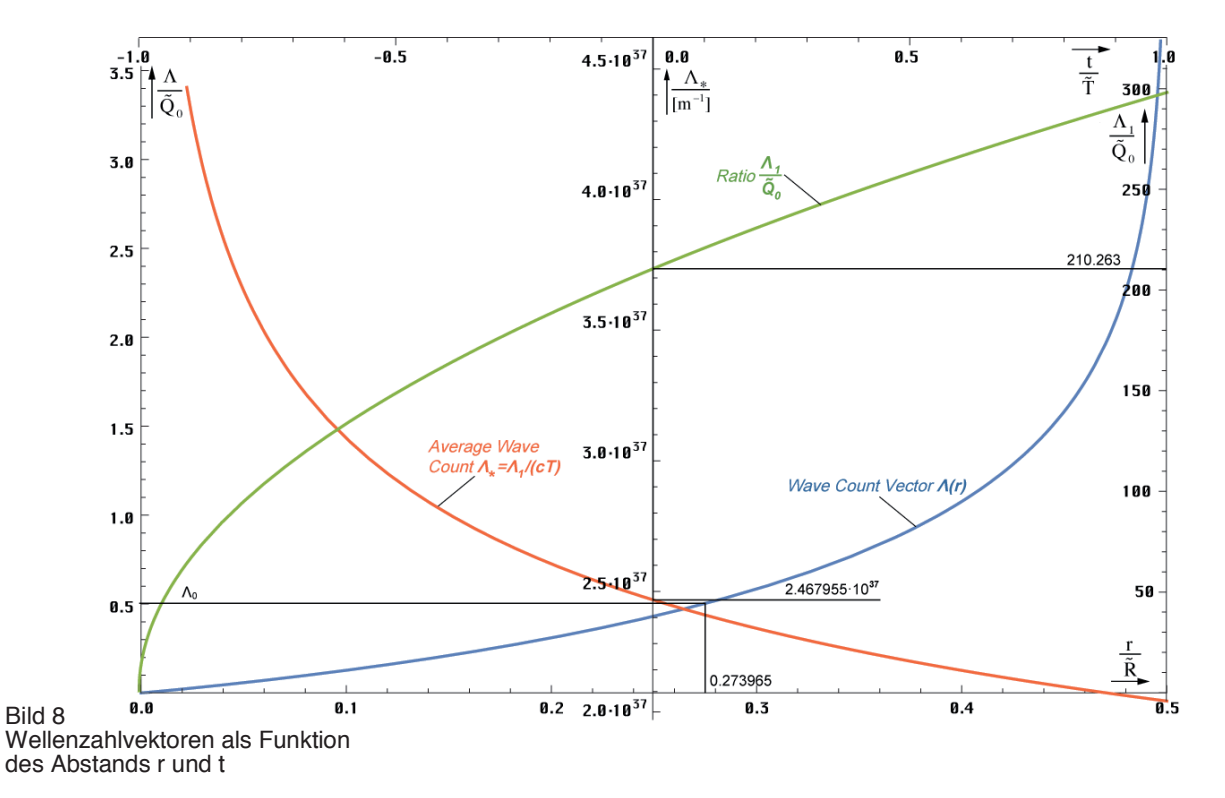

Die Wellenzahl Λ folgt der im Bild 8 dargestellten blauen Funktion. Nähert man sich dem halben Weltradius (R/2), so geht  $\Lambda$  scheinbar gegen unendlich. Will man also eine endliche Wellenzahl  $\Lambda_0$  definieren, nimmt man nur einen bestimmten Teil des Weltradius und berechnet dafür die Wellenzahl. Wegen  $R/(2r_0) = Q_0/2$  entscheiden uns für diesen Wert. Er liegt bei 0,273965R, das sind 54,79% des Abstands zum Partikelhorizont (cT). Insgesamt wird aber ein unendlicher Wert nicht erreicht, da  $r_0$  immer kleiner wird und gegen  $r_1$  strebt. Bei  $Q=1$  ist Schluß, dort haben wir den Partikelhorizont erreicht. Meine erste Vermutung war, daß der Wert  $\Lambda_1 = Q_0^2$  beträgt, da auch  $R = r_1 Q_0^2$  gilt. Dies ist jedoch nicht der Fall. Die etwas anspruchsvolle Berechnung für r = R/2-r<sub>1</sub>  $\rightarrow$  1-10<sup>-120</sup> unter Anwendung der Potenzreihe für (1−x)⅓, mehrfacher Substitution bis zur Wandlung der Funktionen für kleine Werte artanh  $\rightarrow$  arsinh $\rightarrow$  ln, führt zum Ergebnis  $\Lambda_1 = \frac{3}{2} Q_0 \ln Q_0 \approx 210 Q_0 = 1,58461 \cdot 10^{63}$  mit den Werten aus Tabelle 1. Für  $\Lambda_1$  gilt t'≡t ≡0 das ist ein konstanter Wellenzahlvektor. Durch die Expansion und Wellenausbreitung nach "außerhalb" erhöht sich aber der Phasenwinkel  $2\omega_0 T = Q_0$ : t<sup>1/2</sup> und aufgrund von (53) gilt  $\Lambda_1(T) = \frac{3}{2}\sqrt{bT} \ln \sqrt{bT}$  mit  $b = 2\kappa_0/\epsilon_0$ .

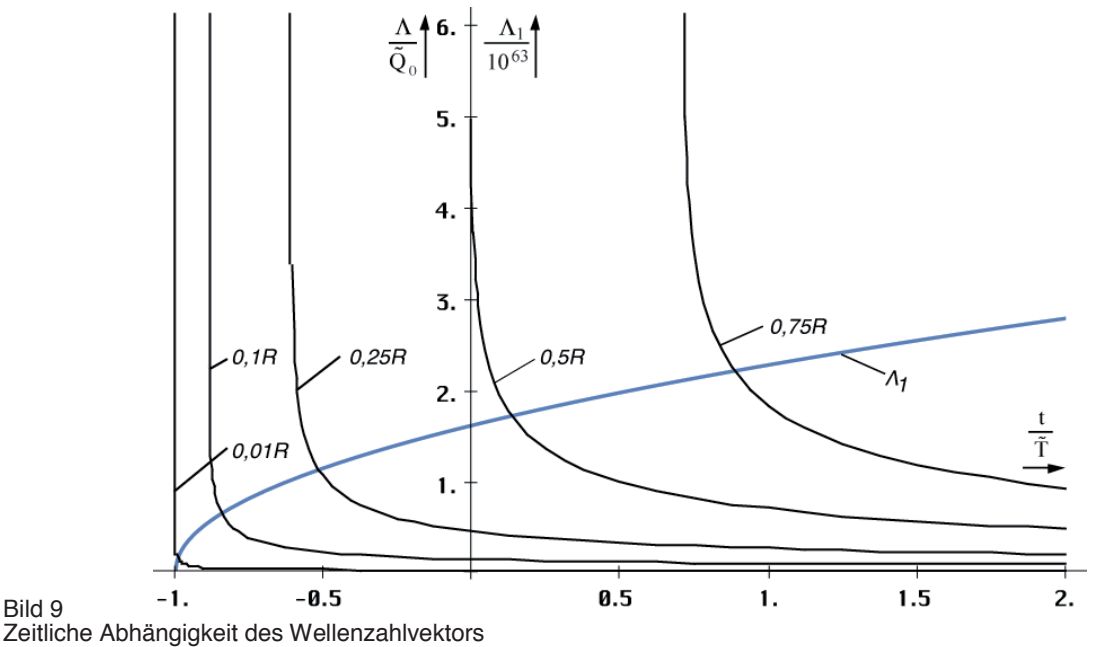

für verschiedene Abstände r

Die zeitliche Abhängigkeit für verschiedene Ausgangsabstände r ist im Bild 9 dargestellt. Je größer die betrachtete Länge, umso später der Zeitpunkt, ab dem der Wellenzahlvektor definiert ist. Dies ist leicht zu verstehen, kann ich doch eine Länge erst dann als existent ansehen, wenn der Weltradius größer oder gleich dieser Länge ist. Ist der Weltradius kleiner, so existiert eine solche Länge nicht. Daher sind raumartige Vektoren größer als 0,5R derzeit nicht definiert und die Funktion (73) hat erst ab einem Wert von z.B. t=0,75T eine reelle Lösung, t=0 ist der jetzige Zeitpunkt. Insgesamt nimmt die Wellenzahl ab. Dies resultiert daraus, daß wir eine konstante Länge betrachten bei expandierendem  $r_0$ . So kommt es dazu, das am Ende ständig MLE's "herausgerollt" werden, was zur Erniedrigung des Wellenzahlvektors führt.

#### 3.1.2. Konstanter Wellenzahlvektor

#### 3.1.2.1. Lösung

Wir gehen zunächst vom linken Ausdruck von (73) für t=0 (a=1) aus. Dieser gibt die Größe des Wellenzahlvektors zum jetzigen Zeitpunkt an und zu jedem Zeitpunkt, wenn wir ihn als konstant annehmen wollen. Wir suchen also nach der Funktion  $F(a, \tilde{r}')$ , die nichts anderes ist, als die zeitliche Abhängigkeit einer gegebenen Länge  $\tilde{r}'$ . Für a(t) siehe (71).

$$
\Lambda = \frac{3}{2}\tilde{Q}_0 \left(\operatorname{artanh} \tilde{r}' - \tilde{r}'\right) = \frac{3}{2}\tilde{Q}_0 \left(\operatorname{a} \operatorname{artanh} \frac{\tilde{r}F}{a} - \tilde{r}F\right) = \operatorname{const}
$$
\n(74)

Explizites Auflösen durch Differenzieren und Nullsetzen (hierbei wird der linke Ausdruck Null) führt zur trivialen Lösung F=0. Ansonsten kann nur eine implizite Lösung gefunden werden als Lösung der Gleichung:

a artanh 
$$
\frac{\tilde{r}'F}{a}
$$
 - artanh  $\tilde{r}' - \tilde{r}'(F - 1) = 0$   $r(t) = \tilde{r}F^3(t)$  (75)

oder in »Mathematica«-Notation F1[t,r]:

# Fa1=Function[a=FindRoot[#1\*ArcTanh[#2/#1\*x]-ArcTanh[#2]-  $\#2*(x-1)=-0,(x,1),$  MaxIterations->30]; (Round[ $(x',a)*10^7$ ]/10^7)^3]; (76) F1=Function[Fa1[(1+#1)^.25,(2\*#2)^(1/3)]];

Hierbei ist besonderer Wert auf das Verfahren (Tangentenverfahren) und den Startwert zu legen. Mit dem Sekantenverfahren gab es Probleme. Der zeitliche Verlauf ist in Bild 10 dar-

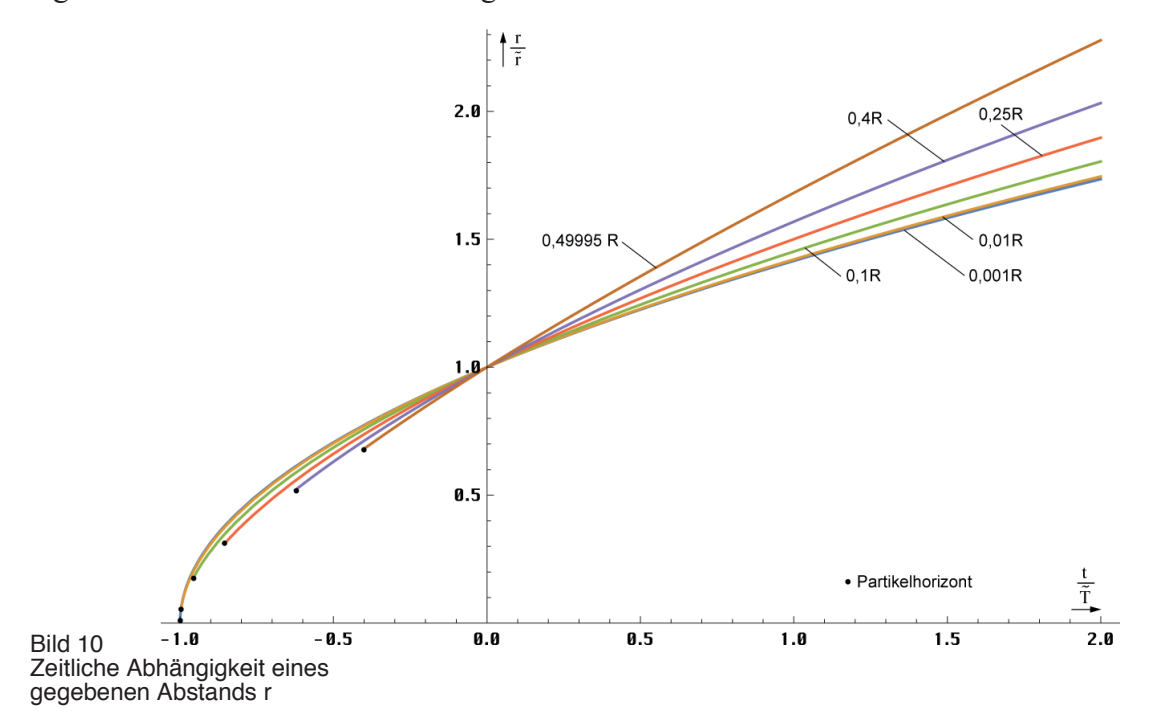

gestellt. Für die Lösung gibt es nur einen beschränkten Definitionsbereich. Dieser ist zeitlich nach unten begrenzt durch die räumliche Singularität, die betrachtete Länge ist größer, als der Weltradius und existiert noch nicht. Je größer die betrachtete Länge um so kleiner der Definitionsbereich. Unter Weltradius wird hier der raumartige Vektor R/2 = cT verstanden.

### 3.1.2.2. Näherungslösungen

Eine einfache Lösung für kleine r ergibt sich explizit aus (75) unter Anwendung der zwei ersten Glieder der TAYLOR-Reihe für die Funktion artanh:

$$
r \approx \tilde{r} \left( 1 + \frac{t}{\tilde{T}} \right)^{\frac{1}{2}} = 2\omega_0 t \frac{\tilde{r}}{\tilde{Q}_0} \qquad \text{für } \tilde{r} \le 0,01 \text{ R}
$$
 (77)

Diese entspricht genau dem Verhalten der PLANCKschen Elementarlänge (MLE) und ist gültig bis ca. 0,01R. Für größere Abstände ist der Anstieg größer. Wir untersuchen zunächst den Verlauf in der Umgebung von t=0 (Bild 11) sowie den Anstieg  $\Delta r/\Delta t$  mit  $\Delta t=2.10^{-3}$ . Bei Wurzelfunktionen ist der Anstieg (dr/dt) in diesem Punkt gleich dem Exponenten m in:

$$
r = \tilde{r} \left( 1 + \frac{t}{\tilde{T}} \right)^{m}
$$
 (78)

Dieser ist im Bild 11 dargestellt. Er liegt im Bereich von 1/2…3/4. Mit der Funktion Fit[ ] lassen sich unter Anwendung von (79) Näherungsformeln verschiedener Genauigkeit für den Exponenten m finden:

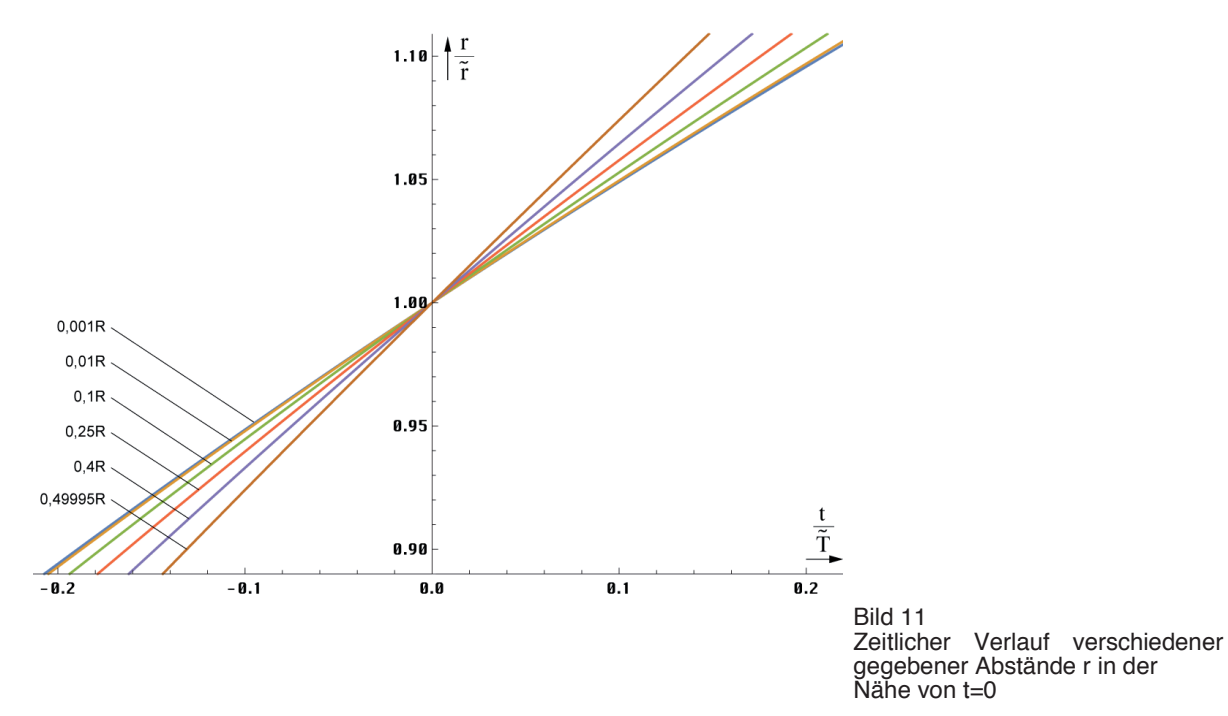

 $mmm = \{\{0, .5\}\};$ For[ $x = 0$ ; i = 0,  $x < .499$ , (++i),  $x == 0.01$ ;  $AppendTo[mm, {x, N[F1[0.0001, x] - F1[0, x]]/0.0001})]$ Fit[mmm,  $\{1, m, m^2, m^3, ...\}$ , m]

$$
(79)
$$

$$
m \approx 0,513536 + 0,17937r + 0,490927r^{2}
$$
 mit  $r = r/\widetilde{R}$   
\n
$$
m \approx 0,500(822) + 0,50052r - 1,13082r^{2} + 2,16233r^{3}
$$
 (80)  
\n
$$
m \approx 0,500(843) + 0,598206r - 3,45991r^{2} + 18,3227r^{3} - 42,6995r^{4} + 38,0733r^{5}
$$

Die dritte Gleichung von (80) ist sehr genau und eignet sich auch für Berechnungen mit höheren Ansprüchen. Allerdings muß man hierbei den eingeschränkten Definitionsbereich beachten, der von der Näherungslösung nicht automatisch mit emuliert wird. Es sei hier noch einmal darauf hingewiesen, daß es sich bei den in diesem Abschnitt betrachteten Entfernungen und Geschwindigkeiten um raumartige Vektoren handelt, die nichts mit den zeitartigen Vektoren zu tun haben, wie sie im Abschnitt 4.3.4.4.6. von [1] Kosmologische Rotverschiebung betrachtet wurden.

#### 3.1.2.3. Der HUBBLE-Parameter

Haben wir den HUBBLE-Parameter bisher nur für kleine Längen und die PLANCKsche Elementarlänge ( $r_0$ ) definiert, die den Beziehungen für einen Strahlungskosmos (m=1/2) folgen, müssen wir unsere Aussagen für größere Abstände korrigieren. Mit m=m(r) wird der HUBBLE-Parameter  $H = \dot{r}/r$  damit auch eine Funktion des Abstands:

$$
H = \frac{m}{\tilde{T} + t} \tag{81}
$$

Den Verlauf zeigt Bild 12. Die von diesem Modell untersuchte Metrik ist eine nichtlineare Metrik. Damit hat sich die Frage erübrigt, ob es sich bei unserem Universum um einen Strahlungs- oder Staubkosmos handelt. Die Antwort lautet — sowohl, als auch. Es ist eine Frage der Größe des betrachteten Gebiets. Für kleine Längen verhält sich der Abstand wie ein Strahlungskosmos, zwischen Null und 0,5R wie ein Staubkosmos, bei 0,5R, wie der Metrik überlagerte Photonen.

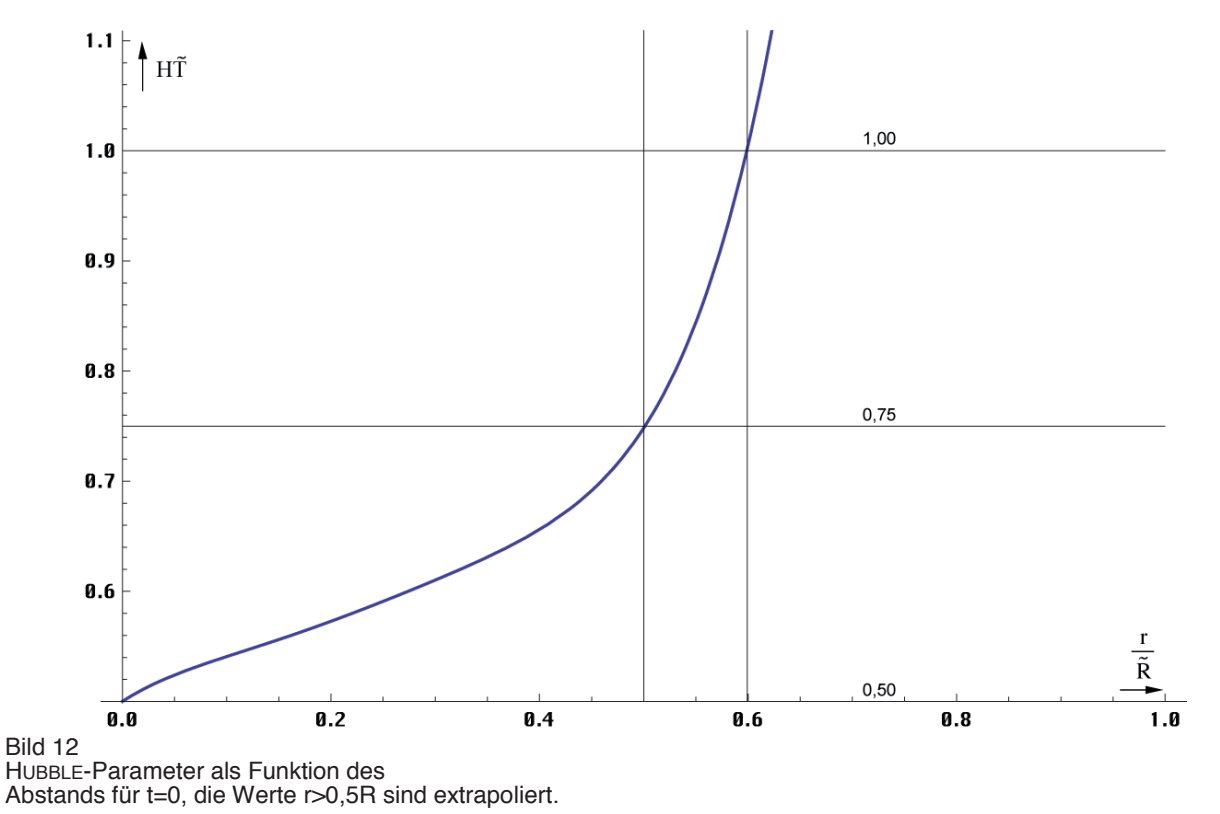

Letzterer Abstand ist jedoch kein Gebiet unendlicher Rotverschiebung, wie in anderen Modellen. Dies sieht man sehr gut am Verzögerungsfaktor *q.* Der Verlauf ist in Bild 13 dargestellt.

$$
q = -\frac{r\ddot{r}}{\dot{r}^2} = \frac{1}{m} - 1\tag{82}
$$

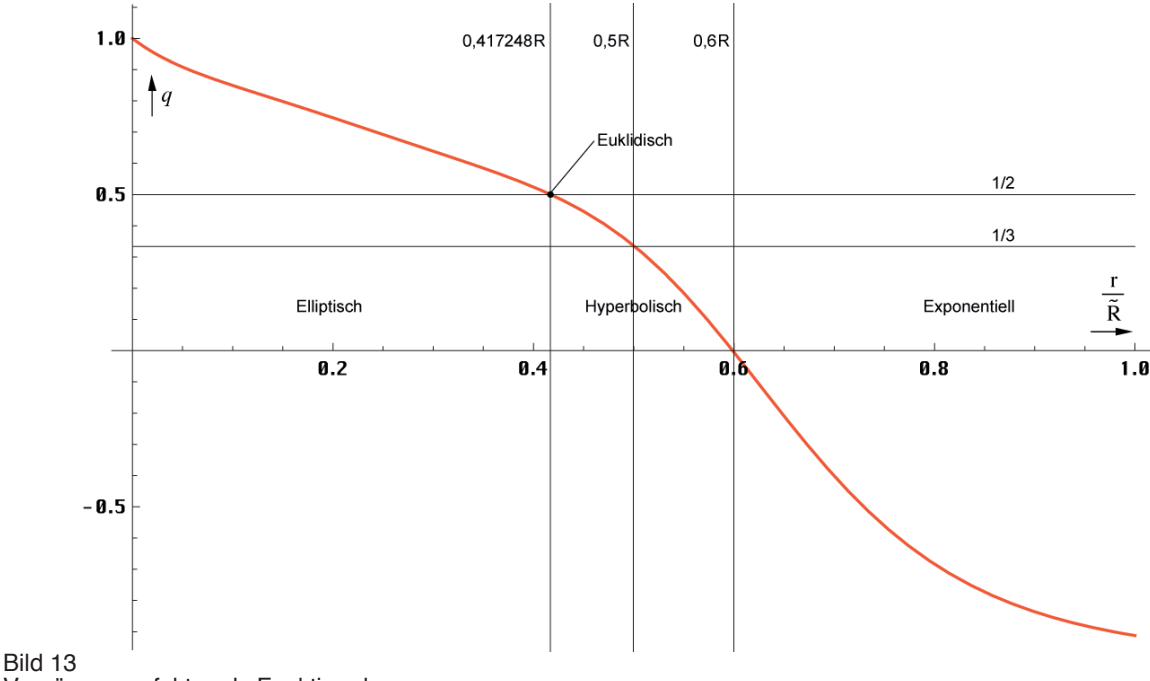

Verzögerungsfaktor als Funktion des Abstands für t=0, die Werte r>0,5R sind extrapoliert.

Die Expansionsgeschwindigkeit Hr als Funktion des Abstands zeigt Bild 14. Die Lichtgeschwindigkeit wird schon in einem wesentlich geringeren Abstand als bei den Standardmodellen erreicht, allerdings nur auf dem Papier. Während die Größe von  $r_0$  bei  $0.5R = cT$ gegen r1 geht, ist die Expansionsgeschwindigkeit entlang der zeitartigen Weltlinie an diesem Punkt nicht unendlich, sondern kleiner als c (0,75c). Andererseits hatten wir festgestellt, daß die maximale Ausbreitungsgeschwindigkeit  $|c_{\text{max}}|$  des metrischen Wellenfelds nur 0,851661c beträgt. Weiterhin soll aber der Weltradius cT betragen, wohingegen zeitartige Vektoren mit bis zu 2cT möglich sind. Wir haben es damit mit vier unterschiedlichen Längen bzw. Geschwindigkeiten zu tun, die alle irgendwie nicht zusammenzupassen scheinen. Es ist aber möglich, diesen Widerspruch mit Hilfe dieses Modells aufzulösen. Betrachten wir dazu Bild 44, das bis auf  $r_K$  maßstabsgerecht dargestellt ist. Wie man sieht, breitet sich die Front des metrischen Wellenfelds geradlinig mit 0,851661 c aus (Anteil Wellenausbreitung). Der da-

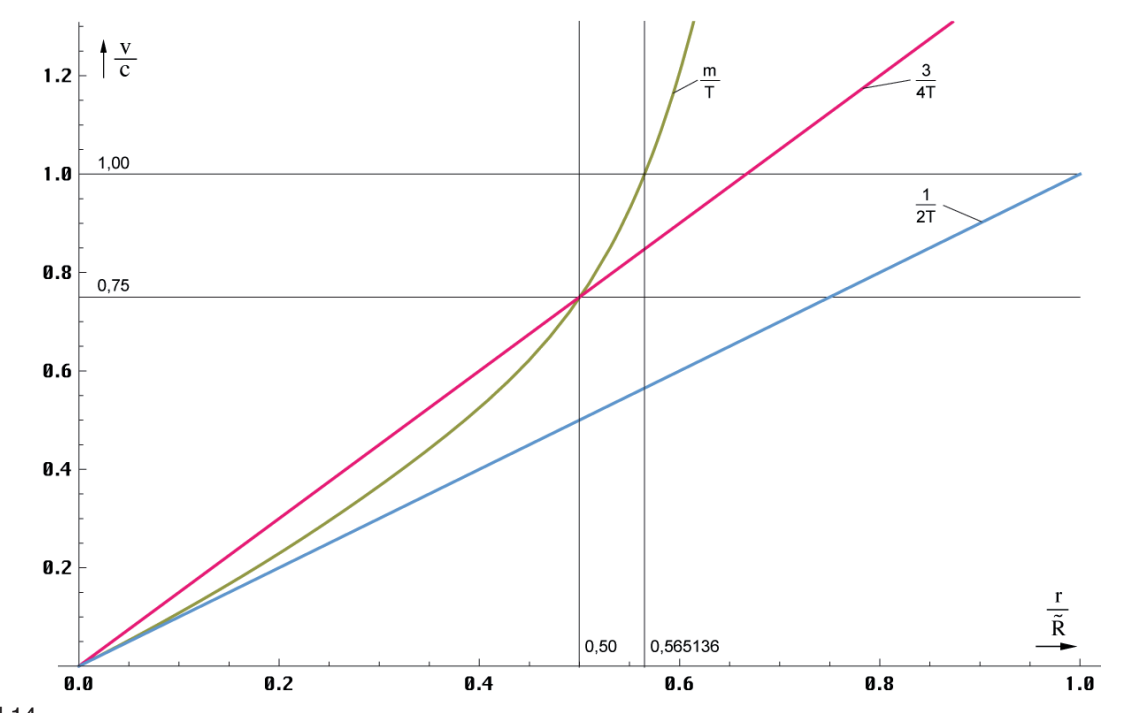

Bild 14 Expansionsgeschwindigkeit Hr als Funktion des Abstands für t=0, die Werte r>0,5R sind extrapoliert.

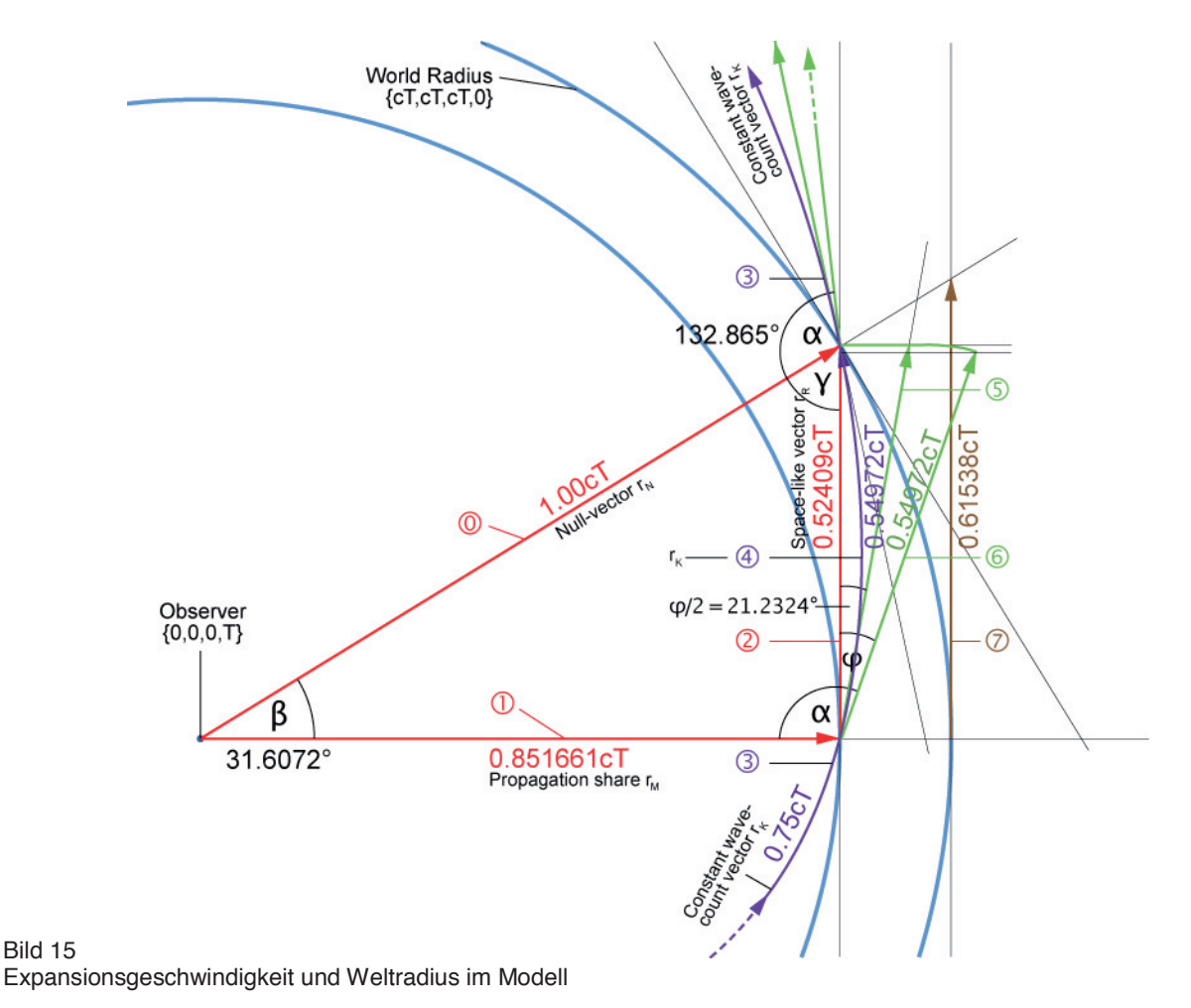

durch verursachte Anteil  $r_M$  am Weltradius beträgt 0,851661cT. Wie wir weiterhin festgestellt haben, expandiert der konstante Wellenzahlvektor  $r<sub>K</sub>$ , der bis nahe R/2 entgegengesetzt zur eingehen-den zeitartigen Weltlinie  $r_T$  verläuft, mit 0,75 c (Bogenlänge 0,75 cT), allerdings im Winkel  $\alpha_1$  dazu, so daß wir hier geometrisch addieren müssen. Zusätzlich ist der Teilvektor **Expansion**). Wenn man den raumartige Vektor r<sub>R</sub> (Anteil Expansion). Wenn man den Teilvektor  $\Phi$  begradigt, indem man ihn auf  $\Phi$  aufbiegt, um den Winkel  $\varphi_1$  der metrischen Wellenfunktion  $\varphi = \arg \varrho = \alpha - \pi/2$  bei  $Q = 1$ , so erkennt man, daß er zu kurz ist. Siehe (32). Es paßt besser bei  $\varphi/2$ . Mit dem Wert  $\alpha_1 = 2,31893 \triangleq 132,865^\circ$ , kann ich folgende Lösungen anbieten:

$$
c = \sqrt{c_M^2 + c_R^2} = \sqrt{c_M^2 + c_K^2 \sin^2 \alpha_1 \cos^2 \phi/2} = c \sqrt{0.851661^2 + 0.75^2 \cdot 0.5 \cdot \sin^2 \alpha_1 (1 + \sin \alpha_1)}
$$

$$
c = c\sqrt{0,7253265 + 0,28125 \cdot 0,73296^2 \cdot 1,73296} = 0,99356c \quad \Delta = -6,4 \cdot 10^{-3} \tag{83}
$$

$$
c = \sqrt{c_M^2 + c_K^2 \cos^2 \alpha_1} = c \sqrt{0.851661^2 + 0.680271^2} = 0.99279c \quad \Delta = -7.2 \cdot 10^{-3} \tag{84}
$$

Ausdruck (84) basiert auf der Richtungsableitung © und ist ähnlich genau. Interessanterweise führt auch folgender Ausdruck zum richtigen Ergebnis:

$$
c = \frac{2}{\pi} (c_M + c_K) = \frac{2}{\pi} (0.851661 + 0.75) c = 1.01965c \qquad \Delta = +1.9 \cdot 10^{-2} \qquad (85)
$$

wahrscheinlich Zufall, vielleicht verbirgt sich dahinter aber auch eine Gesetzmäßigkeit. Die Abweichungen liegen sogar unter den in der QED üblichen Werten. Aufgrund der Krümmung hätte mich ein genaues Ergebnis aber auch überrascht. Ein weiterer Grund für die Abweichungen könnte sein, daß  $|c_{\text{max}}|$  eigentlich nicht bei Q=1, sondern bei Q=0,865167

liegt. Mit diesem Wert erhält man aber sogar eine noch größere Abweichung. Mehr Informationen über den zeitartigen Vektor  $r<sub>T</sub>$  finden Sie im Abschnitt 5. Die hier gewonnenen Erkenntnisse haben wesentlichen Einfluß auf die Berechnung der Entropie des metrischen Wellenfelds.

# **3.2. Energie und Entropie**

# 3.2.1. Entropie

Wir möchten nun das einzelne MLE und unser Modell vom energetischen Standpunkt aus betrachten. Da für den Thermodynamiker die Entropie weit wichtiger als die Energie ist, wollen wir dies berücksichtigen und zuerst die Entropie untersuchen. Diese wollen wir künftig mit S bezeichnen. Um Verwechslungen mit dem POYNTING-Vektor zu vermeiden, werden wir diesen daher immer fett, als Vektor (**S**) darstellen. Wenn wir S schreiben, meinen wir immer die Entropie und mit **S** immer den POYNTING-Vektor.

Rein statistisch gesehen ist die Entropie eines Systems definiert gemäß (86), wobei k die BOLTZMANN-Konstante und N die Zahl der möglichen inneren Konfigurationen ist.

$$
S = k \ln N \tag{86}
$$

Bei einem einzelnen MLE (N=1) wäre die Entropie dann gleich Null. Dies ist natürlich falsch, da die Statistik eine minimale Anzahl von N erfordert, um überhaupt angewandt werden zu können. Bei N=1 kann das Ergebnis mathematisch gesehen jeden beliebigen Wert annehmen, ohne gegen die "Statistik" zu verstoßen. Wir wollen daher versuchen, ob es nicht möglich ist, eine andere Möglichkeit zu finden, die Entropie dieses einzelnen MLE zu bestimmen.

Genau betrachtet handelt es sich bei dem MLE um unseren Kugelkondensator, der sich in seinem eigenen Magnetfeld bewegt. Dieser hat die Masse  $m_0$  (2). Was sich im Innern dieses Kondensators abspielt, wissen wir nicht. Er verhält sich im Prinzip wie ein (primordiales) schwarzes Loch. Laut [7] ist der SCHWARZSCHILD-Radius definiert als:

$$
r_s = \frac{2mG}{c^2} \tag{87}
$$

Setzen wir hier nun m<sub>0</sub> (2) für m ein, so erhalten wir r<sub>s</sub>=2r<sub>0</sub>, was unsere obige Annahme untermauert. Die Oberfläche dieses schwarzen Lochs ergibt sich damit zu A= $4\pi r_0^2$ . Interessant ist, daß sich der Ausdruck für den SCHWARZSCHILD-Radius auch ohne Zuhilfenahme der SRT bzw. ART herleiten läßt. Da die SRT und die ART nach diesem Modell durch das metrische Grundgitter nur emuliert wird, müssen solcherlei Beziehungen grundlegende Eigenschaften des Gitters selbst sein. Sie gelten dann sowohl mikroskopisch als auch makroskopisch.

In [8] S. 211ff wird eine Methode dargestellt, die Entropie eines schwarzen Loches zu bestimmen. Sie beruht auf quantenphysikalischen Überlegungen, was gut zu unserem MLE paßt. Der Autor geht von der KERR-NEWMAN-Lösung der EINSTEINschen Vakuumgleichungen *Rik*=0 mit stationär rotierender, elektrisch geladener Quelle und äußerem elektromagnetischen Feld aus. Siehe (88) mit R=r<sup>2</sup>-2mr+a<sup>2</sup> und  $\rho^2 = r^2 + a^2 \cos^2{\theta}$ , M=mGc<sup>-2</sup> und a=Lm–1c–1; m ist die Masse und L der Drehimpuls.

$$
ds^{2} = -\frac{R}{\rho^{2}} \Big[ c dt - a \sin^{2} \theta d\phi \Big]^{2} + \frac{\rho^{2}}{R} dr^{2} + \rho^{2} d\theta^{2} + \frac{\sin^{2} \theta}{\rho^{2}} \Big[ (r^{2} + a^{2}) d\phi - a dt \Big]^{2}
$$
(88)

Dies wollen wir hier nicht weiter vertiefen. Der Autor kommt schließlich zu folgenden Aussagen für den Radius  $r_{\pm}$  des schwarzen Loches und dessen Oberfläche A:

$$
r_{\pm} = M \pm \sqrt{M^2 - a^2} \qquad A = 8\pi \left[ M^2 \pm M \sqrt{M^2 - a^2} \right]
$$
 (89)

$$
r_{\pm} = \sqrt{\frac{2t}{\mu_0 \kappa_0}} \pm \sqrt{\frac{2t}{\mu_0 \kappa_0} - \left(\frac{2t}{\mu_0 \kappa_0}\right)_{L=\hbar}} \qquad \qquad r_{\pm} = r_0 \pm \sqrt{r_0^2 - (r_0^2)_{L=\hbar}} \tag{90}
$$

Das Ergebnis ist davon abhängig, ob das MLE über einen Drehimpuls verfügt oder nicht. Mit  $m = m<sub>0</sub>$  unter Anwendung von (2), (4) und (695 [1]) erhalten wir folgende Werte für den SCHWARZSCHILD-Radius: Ohne Drehimpuls (L=0) für r−=0, r<sub>+</sub>= r<sub>s</sub>=2r<sub>0</sub> sowie A=4 $\pi r_0^2$ . Mit Drehimpuls L= $\hbar$ , hier gilt die Klammer, erhalten wir zwei identische Lösungen  $r_{\pm} = r_0$ . Die Oberfläche ergibt sich zu  $A = \pi r_0^2$ .

Weiterhin bezieht sich der Autor dann auf eine Arbeit von BEKENSTEIN (1973) derzufolge die Entropie eines schwarzen Loches proportional zu seiner Oberfläche ist. Der genaue Proportionalitätsfaktor wurde von HAWKING (1974) quantenphysikalisch bestimmt zu:

$$
S_b = \frac{k c^3}{4 G \hbar} A = k \frac{A}{4r_0^2} = k \frac{A}{(4)r_s^2}
$$
 (91)

k ist die BOLTZMANN-Konstante, die Klammer gilt wieder für L= *ħ*. Interessanterweise enthält dieser Ausdruck die PLANCKsche Elementarlänge und sogar mit h nach unserer Definition anstelle von h. Setzen wir jetzt wieder die Werte ein, so erhalten wir:

$$
S_b = 4\pi k \qquad \text{für } L = 0 \qquad \text{bzw.} \qquad S_b = \pi k \qquad \text{für } L = \hbar \qquad (92)
$$

Wir wollen jetzt untersuchen, ob das MLE tatsächlich über einen Drehimpuls verfügt. Ausgehend von unserem im Abschnitt 3.3. von [1] erarbeiteten Modell (Effektivwert) gilt allgemein für den Drehimpuls **L**:

$$
\mathbf{L} = \mathbf{r} \times \mathbf{p} = \mathbf{m} \cdot (\mathbf{r} \times \mathbf{v}) \tag{93}
$$

Mit m = m<sub>0</sub>, r = r<sub>0</sub>, v = c, c $\perp$ r erhalten wir nach Einsetzen von (2) für den Betrag L:

$$
L = m_0 cr_0 = \hbar \qquad \text{und wegen} \qquad c = \omega_0 r_0 \qquad (94)
$$

$$
W_0 = m_0 c^2 = \hbar \omega_0 \tag{95}
$$

Ausdruck (95) ist offenbar richtig. Damit haben wir eindeutig nachgewiesen, daß das MLE über einen Drehimpuls verfügt. Dieser ist gleich dem PLANCKschen Wirkungsquantum, d.h. wie bei einem Spin–2–Teilchen oder umgekehrt:

*Das PLANCKsche Wirkungsquantum ist definiert durch den Effektivwert des Drehimpulses des MINKOWSKIschen Linienelementes. Der Eigendrehimpuls (Spin) ist identisch mit dem Bahndrehimpuls.* 

Die letzte Aussage ist dadurch begründet, daß es sich hier um Effektivwert handelt. In Wirklichkeit sind  $r_0$ ,  $m_0$  und der Bahn- und Eigendrehimpuls zeitlich veränderliche fastperiodische Funktionen. Das PLANCKsche Wirkungsquantum ist dann die Summe aus Bahn- und Eigendrehimpuls. Diese ist gleich *ħ*, wobei einmal der Bahn-, das andere mal der Eigendrehimpuls gleich Null ist. Ein solcher Zusammenhang wird auch als Dualismus bezeichnet. Natürlich läßt sich das PLANCKsche Wirkungsquantum nicht nur als Drehimpuls definieren. Eine andere Möglichkeit ist z.B.  $q_0q_0$ . Aufgrund der GIBBSschen Fundamentalgleichung ist die Temperatur des MLE und damit des gesamten metrischen Wellenfelds gleich Null [8].

Zurück zur Entropie. Man sieht, daß die BOLTZMANN-Konstante eine grundlegende Eigenschaft unseres metrischen Grundgitters darstellt, so grundlegend wie  $\varepsilon_0$ ,  $\mu_0$  und  $\kappa_0$ . Hier werden einige sagen, dies könne nicht sein, da k eine rein statistische Konstante ist. Auf diesen Einwurf kann man nur antworten: »Die BOLTZMANN-Konstante ist deswegen so grundlegend, *weil* sie statistisch ist«. Auch π läßt sich statistisch definieren.

#### 3.2.2. Topologie

Wir haben die Entropie eines einzelnen MLE bestimmt. Wie sieht es aber mit einem größeren Abschnitt aus? Da die Einzelenentropie ein Vielfaches der BOLTZMANN-Konstante ist, können wir mit den bereits bekannten statistischen Beziehungen (86) weiterrechnen. Hierbei ist die (absolut) maximale Anzahl der möglichen inneren Konfigurationen innerhalb eines Volumens mit dem Radius r gegeben durch die Anzahl der in diesem Volumen enthaltenen MLE´s. Bei einem kubisch–flächenzentrierten Gitter ist die Anzahl der Elemente innerhalb eines Würfels mit der Kantenlänge d folgendermaßen definiert:

$$
N = 4\left(\frac{d}{\rho}\right)^3 = 4\left(\frac{d}{r_0}\right)^3 \tag{96}
$$

Hierbei ist  $\rho$  die Gitterkonstante. Der fc-Würfel enthält ja insgesamt 4 Elemente. Innerhalb einer Kugel mit dem Durchmesser d = Λr<sub>0</sub> und dem Volumen  $\pi$ /6d<sup>3</sup> befinden sich dann

$$
N = \frac{2}{3}\pi \left(\frac{d}{\rho}\right)^3 = \frac{2}{3}\pi \left(\frac{\Lambda r_0}{r_0}\right)^3 = \frac{2}{3}\pi \Lambda^3
$$
\n(97)

einzelne MLE´s. Solange ρ nicht allzu groß ist, können wir für Λ Ausdruck (69), ansonsten (73) einsetzen:

$$
N = \pi \tilde{Q}_0^3 \left( \left( 1 + \frac{t}{\tilde{T}} \right)^{\frac{1}{4}} \operatorname{artanh} \left( \left( 1 + \frac{t}{\tilde{T}} \right)^{-\frac{1}{4}} \left( \frac{2r}{\tilde{R}} \right)^{\frac{1}{3}} \right) - \left( \frac{2r}{\tilde{R}} \right)^{\frac{1}{3}} \right)^3 \qquad \text{oder} \tag{98}
$$

$$
N = \pi \tilde{Q}_0^3 \left( t^{\frac{1}{4}} \operatorname{artanh} \left( t^{-\frac{1}{4}} (2K_1 r)^{\frac{1}{3}} \right) - (2K_1 r)^{\frac{1}{3}} \right)^3 \quad \text{mit } r = r/\tilde{R} \text{ und } K_1 = 1 \tag{99}
$$

Dies ist die Anzahl Elemente innerhalb einer Kugel mit dem Radius r. Den Verlauf zeigt Bild 16 Kurve ①. Wenn wir den Ausdruck  $\Lambda_1 = \frac{3}{2} Q_0 \ln Q_0$  in (97) einsetzen, erhalten wir auch ein Ergebnis für N<sub>1</sub>. Hierbei gilt wieder t≡0. Das gesamte Universum enthielte dann insgesamt  $N_1 = {}^{9}4 \pi Q_0^3 \ln^3 Q_0 = 8,35202 \cdot 10^{189}$  Elemente. Aufgrund der Ausbreitung des metrischen Wellenfelds steigt auch dieser Wert kontinuierlich an (Bild 18), und zwar gemäß  $N_1(T) = \frac{9}{4} \pi \left(\sqrt{bT}\right)^3 \ln^3 \sqrt{bT}$  mit  $b = 2 \kappa_0/\epsilon_0$ .

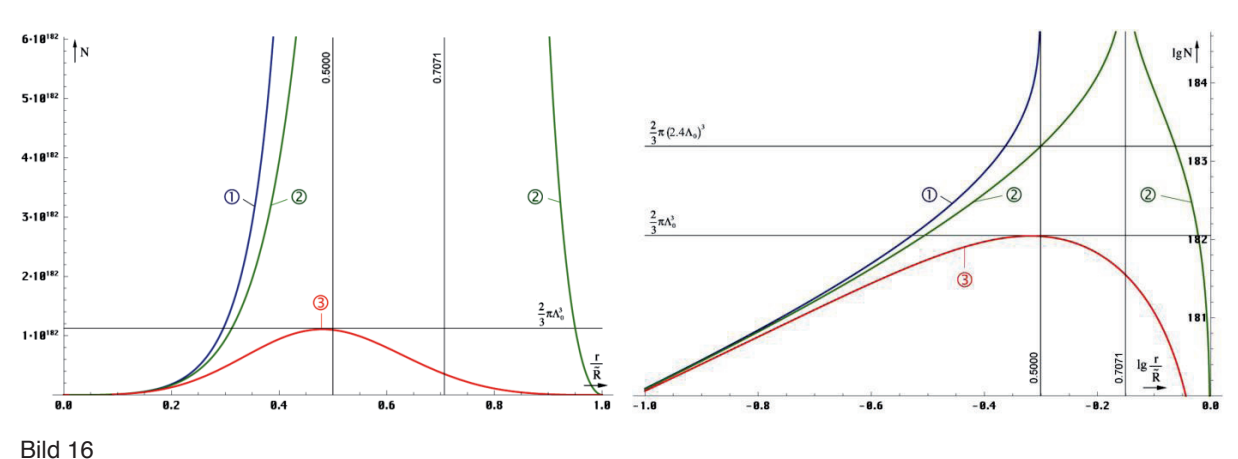

Anzahl Linienelemente in Abhängigkeit vom Radius linear und logarithmisch

Für die Berechnung der Entropie S sind diese Werte aber wenig hilfreich. Bekanntermaßen handelt es sich bei S um einen statistischen Wert und (99) verstößt gegen eine grundsätzliche Regel der Statistik: *Jeder Wert darf nur einmal gezählt werden.* Die Beziehungen (96ff) gelten nämlich nur für eine "normale" 3D-Kugel.

Beim Universum müssen wir aber die besondere 4D-Topologie berücksichtigen. Ein Beobachter im Freien Fall glaubt nur, daß er sich im räumlichen Mittelpunkt des Universums

befindet. In Wirklichkeit befindet er sich an einer zeitlichen Singularität, dem Ereignishorizont {0,0,0,T}. Er kann diesen nicht überwinden, denn dahinter befindet sich die Zukunft. Allerdings handelt es sich dabei nicht um einen Punkt, sondern um eine Hyperfläche. Alle anderen Beobachter an ihren eigenen 3D-Standpunkten befinden sich auf dieser Fläche verstreut. Da T stetig fortschreitet, erhöht sich der zeitliche Radius und die Beobachter "surfen" quasi auf der "Zeitwelle". Will ein Beobachter den anderen besuchen, muß er beschleunigen. Dadurch verlangsamt sich für ihn der Zeitablauf. Er reist aber nicht zurück in die Vergangenheit, sondern wird nur vom ungebremsten Zeitablauf "abgehängt" und befindet sich plötzlich im Innern der Kugel. Bei v=c bleibt die Zeit für ihn stehen. Er befindet sich jetzt am tatsächlichen räumlichen Mittelpunkt, aber nur, weil sich ihm dieser angenähert hat.

Das heißt also, der räumliche 4D-Mittelpunkt befindet sich nicht beim Beobachter, sondern im Abstand cT bei den Koordinaten  ${cT, cT, cT, 0}$ . Korrekter wäre hier  $t_1$  anstelle der Null. Beim räumlichen Mittelpunkt handelt es sich auch um eine Hyperfläche, eine räumliche Singularität, den Partikelhorizont. Auch diesen kann man nicht überschreiten. Wie der zeitliche Radius expandiert dieser stetig. Insgesamt handelt es sich um ein geschlossenes System.

Falls zwei Beobachter ihre Positionen wechseln könnten, würden sie an beiden Orten die selben Bedingungen vorfinden. Überall im Universum gelten ja die gleichen physikalischen Gesetze. Das interessante daran ist nun, daß man in einem bestimmten Abstand r andere Bedingungen *beobachtet*. Das liegt an der endlichen Lichtgeschwindigkeit. Das Universum ist *nicht* in sich *kurzgeschlossen*, jeder Punkt *nicht* mit jedem instantan verbunden (Ausnahme Quantenverschränkung). Für alle Beobachter besteht das Universum daher aus den lokalen Gegebenheiten plus den aus alten Zuständen resultierenden, um t ≥ r/c verzögerten Wirkungen und Signalen. Je weiter weg, um so älter der Zustand, der die Wirkung verursacht hat.

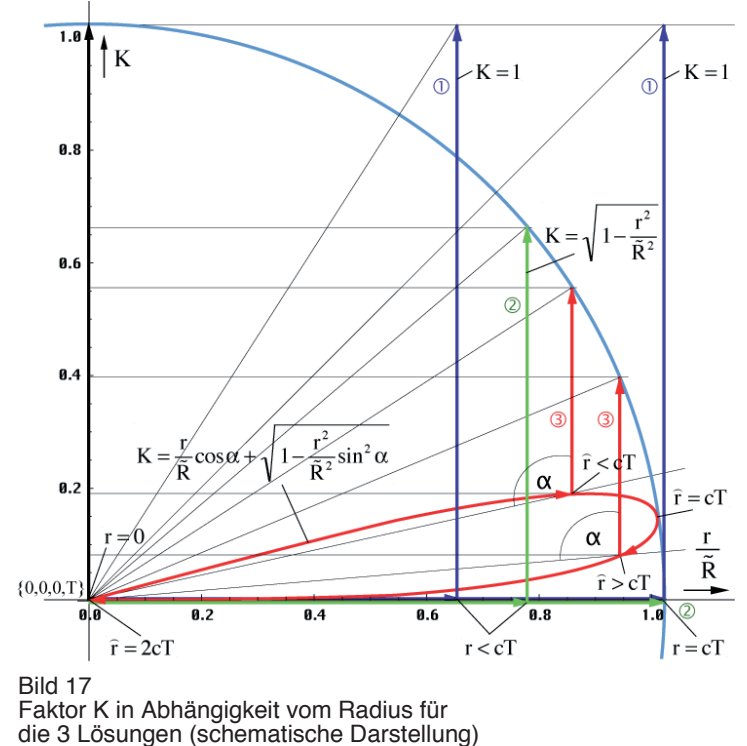

Und genau das ist der Grund, warum wir (99) nicht nutzen können. Wenn wir uns dem Abstand cT nähern, steigt zwar die MLE-Dichte innerhalb Λ enorm an. Gleichzeitig hatte das Universum in diesem Abstand, "damals" aber einen wesentlich geringeren Weltradius, eine geringere Oberfläche. Das bedeutet, der Wirkungsquerschnitt muß kleiner sein, als bei Lösung **1.** *Je größer* der Abstand r, *umso kleiner* die Oberfläche A, genau umgekehrt, wie bei einer "normalen" Kugel.

Auch besteht z.B. die Kugelschale im Abstand R/2−r1 eigentlich nur noch aus einem Element. Ändert sich dessen Zustand, wirkt sich das *gleichzeitig* aus allen Richtungen kommend *auf alle* Vektoren aus. Gezählt werden darf aber nur eines.

Dies ist zwar gut für das MACHsche Prinzip, die räumliche Dämpfung wird aufgehoben, die stärkste Wirkung kommt vom "Rand", nicht aber für die Statistik. Wir müssen daher eine Funktion finden, die diese besonderen Verhältnisse berücksichtigt. Dabei sollte die Abhängigkeit von der Zeit *t* nicht verlorengehen. Da ich kein Topologiespezialist bin, habe ich versucht, eine solche Funktion zu finden, zumindest annähernd durch Einführung eines Korrekturfaktors K; das Ganze durch Probieren. Es handelt sich hier also nicht um eine korrekte Herleitung. Eine mögliche Lösung sollte bei kleinem r wie bei einer 3D-Kugel ähnlich wie Lösung ① verlaufen. In der Nähe von R/2 sollte sie dagegen abflachen. Auch sollte sie die Grenze R/2 nicht überschreiten.

In Bild 17 sind neben  $\Phi$  zwei weitere mögliche Lösungen dargestellt für die Korrektur einer einzelnen Koordinate. Bei Lösung @ (100) bin ich davon ausgegangen, daß das Volumen der inversen Kugel mit *r* abnimmt. Lösung O (101) berücksichtigt zusätzlich die Krümmung in der Nähe von R/2 unter Beachtung des Winkels α.

$$
N = \pi \tilde{Q}_0^3 \left( t^{\frac{1}{4}} \operatorname{artanh} \left( t^{-\frac{1}{4}} (2K_2 r)^{\frac{1}{3}} \right) - (2K_2 r)^{\frac{1}{3}} \right)^3 \text{ mit } K_2 = \sqrt{1 - r^2}
$$
 (100)

$$
N = \pi \tilde{Q}_0^3 \left( t^{\frac{1}{4}} \operatorname{artanh} \left( t^{-\frac{1}{4}} (2K_3 r)^{\frac{1}{3}} \right) - (2K_3 r)^{\frac{1}{3}} \right)^3 \text{ mit } K_3 = r \cos \alpha + \sqrt{1 - r^2 \sin^2 \alpha} \tag{101}
$$

Der Winkel α(*r*) berechnet sich folgendermaßen (*Gilt nur im Zusammenhang mit (101)!!!*)

$$
\alpha = \frac{\pi}{4} - \arg\left(-j4r\left(1 - \left(\frac{H_2^{(1)}(r^{-1}/2)}{H_0^{(1)}(r^{-1}/2)}\right)^2\right)^{-\frac{1}{2}}\right) \tag{102}
$$

Es ist eben nur eine Faustformel. Der Verlauf beider Funktionen ist in Bild 17 dargestellt. Man sieht, Funktion (100) ist weniger geeignet, da sie die R/2-Grenze überschreitet bei N=2/3π(1,1955⋅Q<sub>0</sub>)<sup>3</sup>=2/3π(2,3909⋅Λ<sub>0</sub>)<sup>3</sup> — ein krummer Wert. Es gibt auch keine Abflachung, sondern eine Polstelle außerhalb R/2.

Funktion (101) hingegen erfüllt alle Anforderungen, sie verläuft wie bei einer 3D-Kugel, wie Lösung ① bei kleinem r. In der direkten Nähe von R/2 gibt es eine Abflachung. Zwar ist die Funktion auch über R/2 hinaus definiert, allerdings ohne Polstelle, und der Wert geht bei 2cT wieder auf Null zurück. Das bedeutet, es handelt sich um einen zeitartigen Vektor und dieser verbleibt innerhalb des Weltradius. Das ist leicht zu verstehen. Wenn dieser den 4D-Mittelpunkt {cT,cT,cT,0} durcheilt oder nahe an ihm vorbeiläuft, nähert er sich dem Beobachter ja wieder an und N muß wieder sinken. Das Maximum liegt bei dem "magischen" Wert  $\dot{N}_0 = 2/3\pi (Q_0/2)^3 = 2/3\pi \Lambda_0^3 = 1,12308 \cdot 10^{182}$ . Daß das Maximum bereits vor R/2 erreicht wird, liegt an der Krümmung. Wirksam ist hier die Bogenlänge.

Übrigens kommen alle zeitartigen Vektoren der Länge 2cT, egal ob vollständig oder unterbrochen (virtuell), von einem Punkt mit den Koordinaten  $\{r_1/2, r_1/2, r_1/2, t_1/4\}$ . Das ist hinter dem Partikelhorizont, vor dem Phasensprung bei Q=1, aus einer Zeit, an dem Ereignisund Partikelhorizont noch übereinander lagen  $(Q=1/2)$ . Das tatsächliche Weltalter ist T, die Länge 2cT ist das Ergebnis von Krümmung, Ausbreitung und Expansion (siehe Bild 21).

Daher glaube ich, daß (101) die tatsächlichen Verhältnisse am besten widerspiegelt. N<sub>0</sub> wäre dann identisch mit der Anzahl der möglichen Mikrozustände des Universums insgesamt und Kandidat für die Berechnung der Entropie S<sub>0</sub>. Die zeitliche Abhängigkeit von  $\bar{N}$  nach (101) für verschiedene konstante Abstände zeigt Bild 18. Der Verlauf von  $N_0(T)$  und  $N_1(T)$ im Vergleich ist rechts oben dargestellt, wobei der Maßstab von N<sub>1</sub> um  $10^8$  verschoben wurde, da die Werte zu weit auseinanderliegen.

Die Zeitfunktionen sind natürlich erst ab  $N_0$  definiert, darüber sind sie abgeschnitten. Lösung  $\mathbb D$  verläuft ähnlich, nur liegt N<sub>1</sub> um Größenordnungen darüber, so daß der Schnitt viel höher erfolgt, in einem Bereich, der fast senkrecht verläuft und vom Plotprogramm nicht mehr dargestellt werden kann. Es gibt noch einen weiteren Unterschied. Entfernungen >R/2 werden von Lösung  $\mathbb D$  und  $\mathbb Q$  in die Zukunft verschoben, ähnlich wie die gestrichelte blaue Linie (nicht maßstabsgerecht). Dies ist korrekt. Dagegen zeigt Lösung O diese so, als handele es sich um eine Entfernung <R/2, was auch korrekt ist. Natürlich existiert auch bei Lösung O eine solche Linie (Beispiel 0,8Rʹ), nur wird diese von Ausdruck (101) nicht emuliert. Dies ist ebenfalls korrekt, da es im Beispielbereich 0,5…0,8R eine nahezu unendliche Anzahl Lösungen gibt, je nach Rʹ.

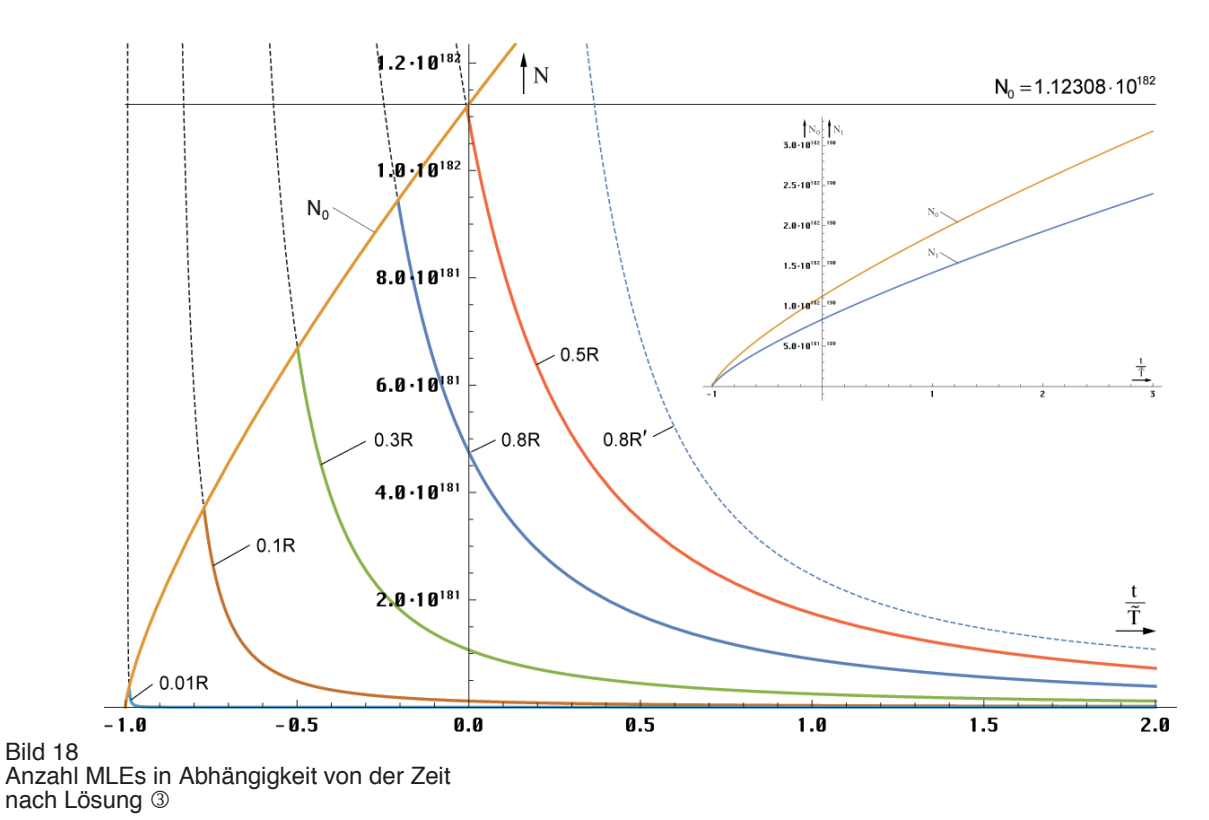

#### 3.2.3. Entropie

Kommen wir nun zur Entropie. Allgemein gilt hier (86). Wie wir aber weiter oben festgestellt haben, berechnet sich die Entropie des MLE ähnlich der eines schwarzen Lochs gemäß (92) rechts (S<sub>b</sub>). Wir müssen Ausdruck (86) daher mit π multiplizieren. Dies gilt aber nur für das metrische Wellenfeld und nicht für die CMBR. Alle anderen Probleme lassen sich ja mit dem klassischen Ansatz und (86) berechnen. Im Zweifel dividieren Sie einfach die Ergebnisse durch  $\pi$ .

Den Verlauf der Entropie S in Abhängigkeit vom Radius zeigt Bild 19. Beginnend mit dem Wert  $\pi$ k =4,337465⋅10<sup>-23</sup>JK<sup>-1</sup> bei r=r<sub>0</sub> steigt die Entropie  $\mathcal{D}$  mit größer werdendem r stetig an, durchläuft eine Phase geringeren Anstiegs und geht mit  $r \rightarrow cT$  steil gegen unendlich, erreicht diesen Wert aber nicht, da die Anzahl Linienelemente bis zum Rand endlich ist  $S_1(\Lambda_1)$ .

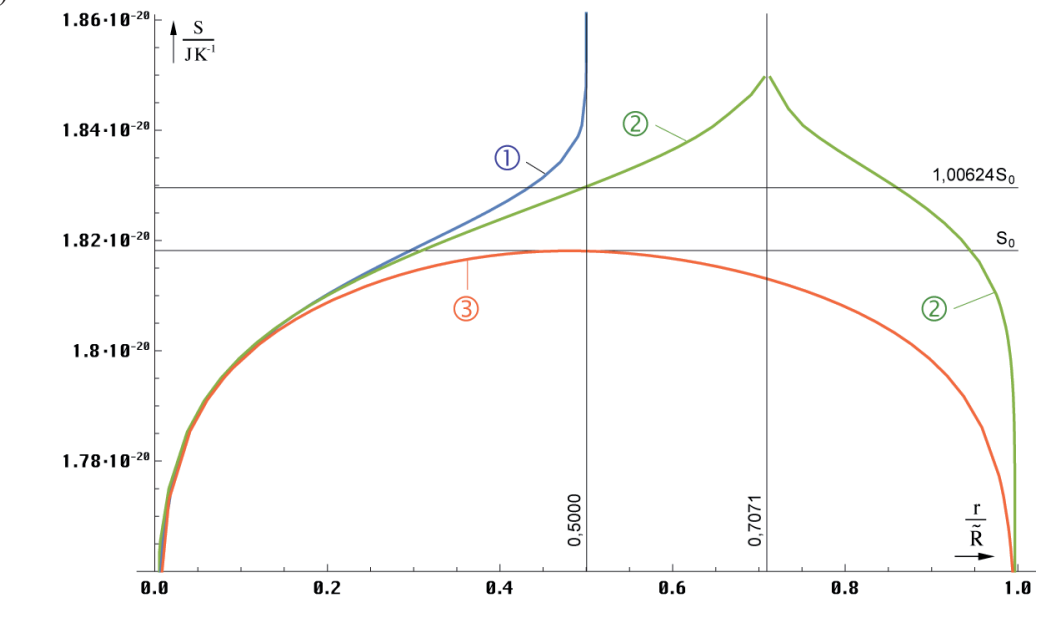

Bild 19 Entropie in Abhängigkeit vom Radius

Aufgrund der Polstelle ist Lösung 2 weniger brauchbar. Für Lösung 1 erhalten wir einen Wert von S<sub>1</sub> =  $3\pi k$ (<sup>2</sup>/<sub>3</sub> + ln Q<sub>0</sub> + ln ln Q<sub>0</sub>) ≈ 1312πk = 1,89701⋅10<sup>-20</sup> JK<sup>-1</sup>. Für Lösung ③ gilt die Entropie S<sub>0</sub>. Sie ist folgendermaßen definiert:

$$
S_0 = \pi k \ln \left( \frac{2}{3} \pi \Lambda_0^3 \right) = \pi k \ln \left( \frac{1}{12} \pi \tilde{Q}_0^3 \right) = 1,81821 \cdot 10^{-20} \text{ J K}^{-1}
$$
 (103)

Die zeitliche Abhängigkeit von S<sub>0</sub> für den Fall r=const ist im Bild 20 dargestellt. Interessant ist, daß die Werte für Bereiche mit konstanten Abmessungen sinken. Dies könnte der "Motor" für die Entwicklung vom niederen zum höheren sein. Im Fall konstanter Wellenzahlvektor bleibt die Entropie S( $r \neq R/2$ ) über den gesamten Definitionsbereich konstant. Sie berechnet sich nach (104) links. Für  $S_0$  gilt der rechte Ausdruck:

$$
S = \pi k \ln N \qquad S_0 = \tilde{S}_0 + 6\pi k \ln t = \tilde{S}_0 + 3\pi k \ln \left( 1 + \frac{t}{\tilde{T}} \right) \qquad (104)
$$

Für S<sub>1</sub> substituiert man am besten  $Q_0$  mit  $\tilde{Q}_0 t^2$  im Ausdruck über (103). Auch die Entropie bei konstantem Wellenzahlvektor ist nicht über alle Zeiten für alle Radien definiert. Gewisse Abstände existieren erst, wenn der Radius des expandierenden Universums diese Länge erreicht hat. Im Einstieg hat S dann genau den Wert  $S_0$  bzw.  $S_1$ . Es gilt: Je später der Einstieg, umso höher die Startentropie. Es werden also auch hier wieder Kurven abgeschnitten. Lösung M sieht ähnlich aus wie im Bild 20. Die Kurve S1 verläuft wieder weit über dem Plot. Startabstände  $\geq R/2$  werden ebenfalls in die Zukunft verschoben, bei Lösung  $\odot$  in den Bereich  $\leq R/2$ , genau wie bei N<sub>1</sub> und N<sub>0</sub>.

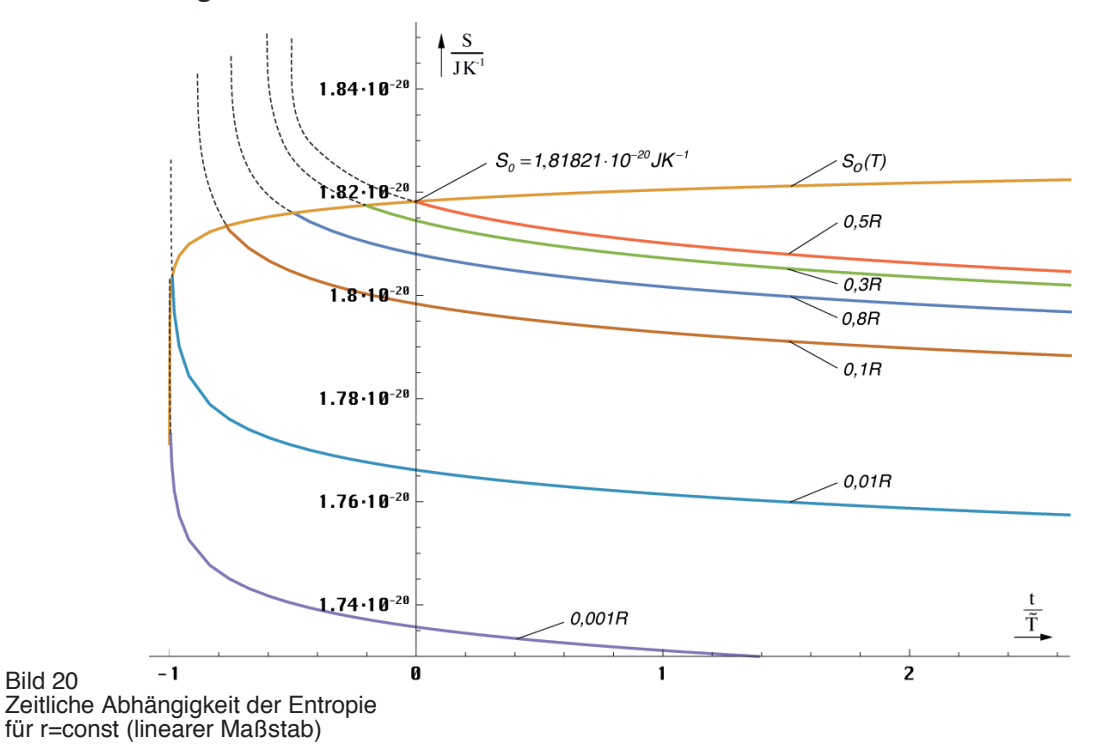

Die Grenzwerte der Zeitfunktionen S<sub>0</sub> und S<sub>1</sub> liegen bei ∞, wie man unter Anwendung der Grenzwertsätze leicht feststellen kann. In Bezug auf die Zukunft des Universums kann man sagen, daß wir keinen Wärmetod befürchten müssen. Ein thermodynamisches Gleichgewicht wird nicht eintreten. Grund dafür ist sowohl die Ausbreitung des metrischen Wellenfelds, als auch die Expansion des Universums. Glück gehabt.

#### **4. Partikelhorizont**

Wie im Abschnitt 3.2.1. festgestellt, verfügt das MLE über einen inneren SCHWARZSCHILD-Radius mit dem Wert  $r_{\pm} = r_0$ . Dieser hat die Eigenschaften eines Partikelhorizonts. Aufgrund der Beziehungen R=r<sub>0</sub>Q<sub>0</sub> und r<sub>1</sub>=r<sub>0</sub>/Q<sub>0</sub> könnte es möglich sein, daß es diesen Partikelhorizont

auch im makroskopischen Maßstab gibt, für den Kosmos als ganzes. Der HUBBLE-Parameter  $H_0 = \omega_0 Q_0^{-1}$  hat ja den Charakter einer Kreisfrequenz, genau wie  $\omega_0 = \omega_1 Q_0^{-1}$ . Daher ist es wahrscheinlich, daß auch das gesamte Universum über einen Drehimpuls der Größe  $h_1 = \hbar Q_0$ verfügt. Das MLE mit seinem Spin 2 läßt vermuten, daß das Universum ebenfalls einen Spin der Größe 2 hat. Dies würde viele Phänomene erklären. Wir werden daher versuchen, ob sich mit diesen Informationen so ein hypothetischer SCHWARZSCHILD-Radius R± berechnen läßt  $(L=\hbar_1=\hbar Q_0).$ 

Wir starten, indem wir (90) mit  $Q_0$  multiplizieren und den Klammerausdruck auf die Definition a= $\hbar$ m<sup>-1</sup>c<sup>-1</sup> zurücksetzen. Den Wert M<sub>1</sub> bestimmen wir durch den Ansatz rechts und  $(695 \, 11)$ :

$$
R_{\pm} = Q_0 r_{\pm} = R \pm \sqrt{R^2 - \left(\frac{Q_0 h_1}{2M_1 c}\right)^2} \quad \text{mit} \quad \frac{M_1 G}{c^2} = 2ct \quad M_1 = m_0 Q_0 = \mu_0 \kappa_0 \hbar \tag{105}
$$

$$
R_{\pm} = R \pm \sqrt{R^2 - Q_0^2 r_0^2} = R \pm \sqrt{R^2 - R^2} = R
$$
\n(106)

Als Ergebnis erhalten wir wieder eine Doppellösung mit  $R_{\pm} = R$ , genau wie beim MLE aber im größeren Maßstab. Das Universum ist anscheinend innen größer als außen, was an der Krümmung der zeitartigen Vektoren liegen könnte. Besonders interessant ist der Wert  $M_1=1,73068 \cdot 10^{53}$ kg, bei H<sub>0</sub>=71,9854 kms<sup>-1</sup>Mpc<sup>-1</sup>. Das ist die Gesamtmasse des metrischen Wellenfelds und identisch mit der MACHschen Gegenmasse. Dividiert durch das Volumen  $V_1$ =<sup>4</sup>/<sub>3</sub> $\pi$ R<sup>3</sup> erhält man für die Dichte einen Wert von 1,94676⋅10<sup>-29</sup> kg dm<sup>-3</sup>. Dieser ist um den Faktor 3/2 größer als der im Abschnitt 7.2.7.2. von [1] ermittelte Wert *G11*(R/2). Wir leben also tatsächlich in einem Schwarzen Loch, wobei wir fast 100% davon nutzen können. Oder gibt es doch ein "Außerhalb" und das Universum ist nichts anderes als ein gigantisches Linienelement?

#### **5. Entfernungsvektoren**

Durch die in jüngster Zeit erfolgten Fortschritte auf technischem Gebiet gelingt es den Astronomen, immer weiter ins Universum zu schauen und damit auch immer weiter zurück in der Zeit. Je weiter man aber schaut, umso mehr macht sich die Struktur des Universums bemerkbar und muß bei der Interpretation der Meßergebnisse Berücksichtigung finden, ansonsten wäre das viele Geld zum Fenster herausgeworfen.

Bevor wir aber weiter in die Tiefe gehen, betrachten wir doch einmal eine so einfache Größe, wie die Entfernung bzw. den Abstand zu einem stellaren Objekt. Der Astronom sitzt also vor seinem "Fernrohr", betrachtet dieses Objekt und versucht mit unterschiedlichen Methoden zu bestimmen, wie weit dieses von ihm entfernt ist. Denn bevor man den HUBBLE- Parameter ermitteln kann, muß man natürlich die Entfernung bzw. den Abstand zu dem Objekt bestimmen. Und hier tritt schon das erste Problem auf: Was verstehen wir eigentlich unter Entfernung bzw. Abstand? Was wollen wir wirklich bestimmen?

Im Nahbereich läßt sich diese Frage relativ einfach beantworten: Der Abstand ist gleich der Entfernung und das Licht vom Objekt hat diese zurückgelegt, wenn es beim Beobachter angekommen ist. Wenn wir aber den Nahbereich verlassen und weiter entfernte Objekte betrachten, ist dies nicht mehr so. Zuerst einmal betrachten wir das Objekt mittels Photonen, die sich vom Objekt in unsere Richtung bewegt haben. Gegenüber der Metrik handelt es sich damit um einen (eingehenden) zeitartigen Vektor (Bild 21 und 22  $r<sub>T</sub>$  rot dargestellt), eine negative Entfernung. Wir bezeichnen sie als *zeitartige Entfernung.* Sie korrespondiert mit dem konstanten Wellenzahlvektor der Metrik. Hierbei beobachten wir aber eigentlich den Nullvektor und nicht den zeitartigen Vektor. Bei verschwindender Krümmung fallen beide allerdings zusammen.

Das Objekt das wir heute beobachten, befindet sich aber bereits an einer ganz anderen Stelle, als unsere Beobachtungsdaten weismachen wollen, da diese ja schon total "veraltet" sind, wenn sie bei uns ankommen. Ein Vorteil dieses Modells ist nun, das dies nicht der Fall

ist. Auch wenn die Signale schon sehr alt sind, befindet sich das Objekt in Bezug auf das  $R^4$ -Koordinatensystem des Beobachters tatsächlich an der Stelle, wo er es beobachtet. Die Länge des Vektors vom Objekt zum Beobachter kann von diesem jedoch nicht beeinflußt werden, da er eben nur Beobachter ist.

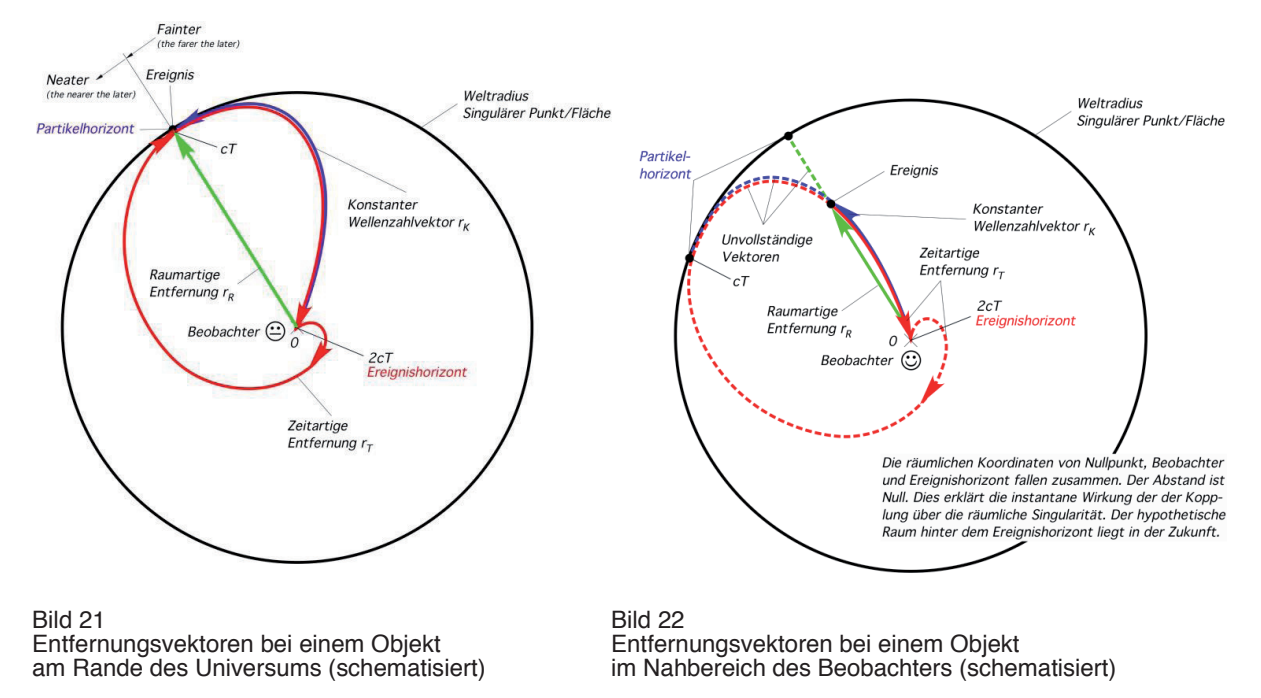

Hat der Beobachter jedoch die Absicht, das Objekt zu besuchen, das wäre ein (ausgehender) raumartiger Vektor, eine positive Entfernung/Abstand, kann dies nicht auf demselben Weg geschehen, den der Lichtstrahl zurückgelegt hat, denn dazu müßte sich der Beobachter mit c bewegen und jeder Nullvektor ist einmalig. Für ihn gilt jetzt eine andere Entfernung/Abstand.

Zum Unterschied zwischen *Entfernung* und *Abstand:* Diese sind nur im Nahbereich (ungefähr) gleich. Bei größeren Entfernungen bewegen sich Objekte im freien Fall nach der Abstandsfunktion bei konstantem Wellenzahlvektor voneinander fort. Das wäre der eigentliche *Abstand* (r<sub>K</sub> blau dargestellt). Damit ergibt sich auch die Definition der *raumartigen Entfernung* (r<sub>R</sub> grün dargestellt). Diese ist der kürzeste Weg zwischen dem Beobachter oder besser dem Reisenden und dem Objekt. Sie ist eine gedachte Linie und fällt zusammen mit der Koordinate r des Koordinatensystems. Lokal ist sie gleich dem raumartigen Vektor der Metrik.

- 1. Der Nullvektor r<sub>N</sub> ist der Weg, den ein Lichtstrahl zurücklegt, wobei die Geschwindigkeit gegenüber dem Subraum konstant c beträgt. Im lokalen Bereich ist er gleich der geometrischen Summe aus raumartigem und zeitartigem Vektor.
- 2. Die zeitartige Entfernung  $r<sub>T</sub>$  ist der Weg, den ein Lichtstrahl, ausgehend von der Quelle. zurückgelegt hat, wenn er beim Beobachter angekommen ist. Im lokalen Bereich entspricht sie dem zeitartigen Vektor der Metrik. Beobachtet wird jedoch eigentlich der Nullvektor  $r_N$ .
- 3. Der Abstand r<sub>k</sub> ist die Entfernung zwischen zwei Objekten im freien Fall. Der Vektor verläuft entlang der Feldlinien des Gravitationsfelds und ändert sich gemäß der Abstandsfunktion bei konstantem Wellenzahlvektor. Er korrespondiert mit dem Nullvektor  $r_N$  der Metrik.
- 4. Die raumartige Entfernung r<sub>R</sub> ist der kürzeste Vektor zwischen einem Reisenden und seinem Ziel. Es handelt sich um eine gedachte Linie. Sie ist identisch mit der Koordinate r des Koordinatensystems. Im lokalen Bereich entspricht sie dem raumartigen Vektor der Metrik. Will man entlang dieser Linie reisen, ist dauernde Navigation (Beschleunigung) erforderlich.

Auf diesem Weg kann das Ziel aber nicht im freien Fall erreicht werden, wie eine Analogie aus der Seefahrt nahelegt — der Unterschied zwischen Breitenkreis- und Großkreisentfernung. Wenn Start und Ziel auf gleicher Breite liegen und wenn dies nicht gerade der Äquator ist, ist die Großkreisentfernung immer kleiner als die Breitenkreisentfernung. Bei der Großkreisnavigation muß der Kapitän aber ständig den Kurs ändern, also beschleunigen, während er auf dem Breitenkreis theoretisch ohne Beschleunigung, also im freien Fall weiterfahren könnte, wenn der Wasserwiderstand gleich Null wäre. Der Reisende hat damit die Möglichkeit, die Entfernung zu beeinflussen und zwar mittels Navigation. Im Kasten zur besseren Übersicht noch einmal die Definitionen.

Kommen wir aber noch einmal auf die *zeitartige Entfernung* zu sprechen. Dies ist die Entfernung, die der Astronom bestimmt, wenn er die eingehenden Licht- bzw. Radiosignale (Nullvektoren) analysiert. Sie unterliegen einer Rotverschiebung gemäß der Ausbreitungsfunktion aus Abschnitt 4.3.5.4.3. bzw. 5.3.2. von [1]. Die *zeitartige Entfernung* ist beschränkt auf die maximale *zeitartige Entfernung,* die sich aus dem Gesamtweltalter 2T ergibt. Es gilt r<sub>Tmax</sub> = R = 2cT. Im Verlaufe der Arbeit haben wir festgestellt, daß die maximale *raumartige Entfernung* nur die Hälfte davon beträgt: r<sub>Rmax</sub> = R/2 = cT. Der Grund dafür, daß die maximale *zeitartige Entfernung* größer sein kann, liegt in der Expansion des Universums, der Ausbreitung des metrischen Wellenfelds und der Krümmung des konstanten Wellenzahlvektors. Dies alles führt zur kosmologischen Rotverschiebung, d.h. eine Vergrößerung der Wellenlänge und damit auch zur Verlängerung des Vektors insgesamt.

Alle *zeitartigen Vektoren* der Länge 2cT kommen aus dem selben Punkt  $\{r_1/2, r_1/2,$  $r_1/2,t_1/4$ } und enden auf allen Punkten der Hyperfläche  $\{R,R,R,2T\}$  gleichzeitig. Für einen Beobachter liegen beide räumlich übereinander. Der Punkt  $\{r_1/2, r_1/2, r_1/2, t_1/4\}$  ist damit heute quasi über das gesamte Universum "verschmiert", d.h. alle Punkte auf der Hyperfläche sind für Photonen über  $\{r_1/2, r_1/2, r_1/2, t_1/4\}$  miteinander verbunden, da Photonen zeitlos sind, sogar instantan. Dies ist Ursache für Effekte wie Quantenverschränkung etc.

#### **6. Zusammenfassung**

Im Verlauf dieser Arbeit ist es gelungen, mit Hilfe des Modells aus [1] die Ausbreitungsfunktion des von LANCZOS postulierten metrischen Wellenfelds zu definieren. Diese wiederum war Grundlage für die Bestimmung des HUBBLE-Parameters für größere Abstände. Es konnte gezeigt werden, daß dieser abhängig von der Ausgangsentfernung ist. Die genaue Funktion konnte bestimmt werden. Weiterhin wurde die Entropie des metrischen Wellenfelds bestimmt — unter Berücksichtigung der besonderen 4D-Topologie des Universums. Der Entropiewert steigt auch in Zukunft stetig an, ein Wärmetod ist nicht zu befürchten. Der Grund dafür liegt wiederum in der Expansion des Universums, der Ausbreitung des metrischen Wellenfelds und der Krümmung des konstanten Wellenzahlvektors.

# **7. Literatur**

[ 1] **Dipl. Ing. Gerd Pommerenke** E−Mail−Adresse: GerdPommerenke@arcor.de Struktur des Universums, Augsburg 2000−2013, 2020 *viXra:1906.0321* 6. überarbeitete Ausgabe, ältere Ausgaben bitte aktualisieren

# [ 2] **H.-J. Treder** (Herausgeber),

 Gravitationstheorie und Theorie der Elementarteilchen, Wiederabdruck ausgewählter Beiträge des Einstein-Symposiums 1965 in Berlin *Cornelius Lanczos†, Dublin, Irland, »Tetraden-Formalismus und definite Raum-Zeit-Struktur«,* Akademieverlag, Berlin (O) 1979, S. 24 ff.

- [ 3] **Prof. Dr. sc. techn. Dr. techn. h.c. Eugen Philippow**, TH Ilmenau Taschenbuch der Elektrotechnik, Band 2, Grundlagen der Informationstechnik Verlag Technik Berlin, 1. Auflage 1977
- [ 4] **Slater/Lucy/Joan**, Generalized Hypergeometric Functions, Cambridge 1966
- [ 5] **Bronstein†/Semendjajew**, Taschenbuch der Mathematik BSB B. G. Teubner Verlagsgesellschaft, Leipzig 1979
- [ 6] **Sieber/Sebastian**, Spezielle Funktionen, Mathematik für Ingenieure, Naturwissenschaftler, Ökonomen und Landwirte, Band 12, BSB B. G. Teubner Verlagsgesellschaft, Leipzig 1977
- [ 7] **Brockhaus ABC Physik**, F.A. Brockhaus-Verlag Leipzig 1972
- [ 8] **Gernot Neugebauer**, Relativistische Thermodynamik, Akademieverlag, Berlin (O) 1980

Zum besseren Vergleich ist es angebracht, eine Übersicht aller abhängigen und unabhängigen universellen Natur»konstanten« anzugeben. Diese sind in Tabelle 1 angegeben und basieren auf einem Wert  $H_0 = 75.9 \text{ km s}^{-1} \text{Mpc}^{-1}$ . Unveränderliche sind mit den Symbolen (• ) gekennzeichnet. Man sieht, daß es eigentlich nur fünf fundamentale (•) universelle Natur*konstanten* gibt ( $\mu_0$ ,  $\varepsilon_0$ ,  $\kappa_0$ ,  $h_i$  und k).

Die Lichtgeschwindigkeit ist zwar auch eine echte Konstante, jedoch nicht fundamental, da sie sich aus  $\mu_0$  und  $\varepsilon_0$  kombinieren läßt, ebenso r<sub>1</sub>,  $\omega_1$  und t<sub>1</sub>. Der Initialwert des PLANCKschen Wirkungsquantums h<sub>i</sub> sowie einige andere Werte werden hier erstmalig beschrieben. Diese und alle anderen sind keine echten Konstanten und lassen sich durch Kombination der fünf fundamentalen Werte sowie der entsprechenden Raum-Zeitkoordinaten darstellen. In [1] wird am Schluß noch ein anderer Wert des HUBBLE-Parameters in Höhe von  $H_0$ =71,9854 kms<sup>-1</sup>Mpc<sup>-1</sup> berechnet.

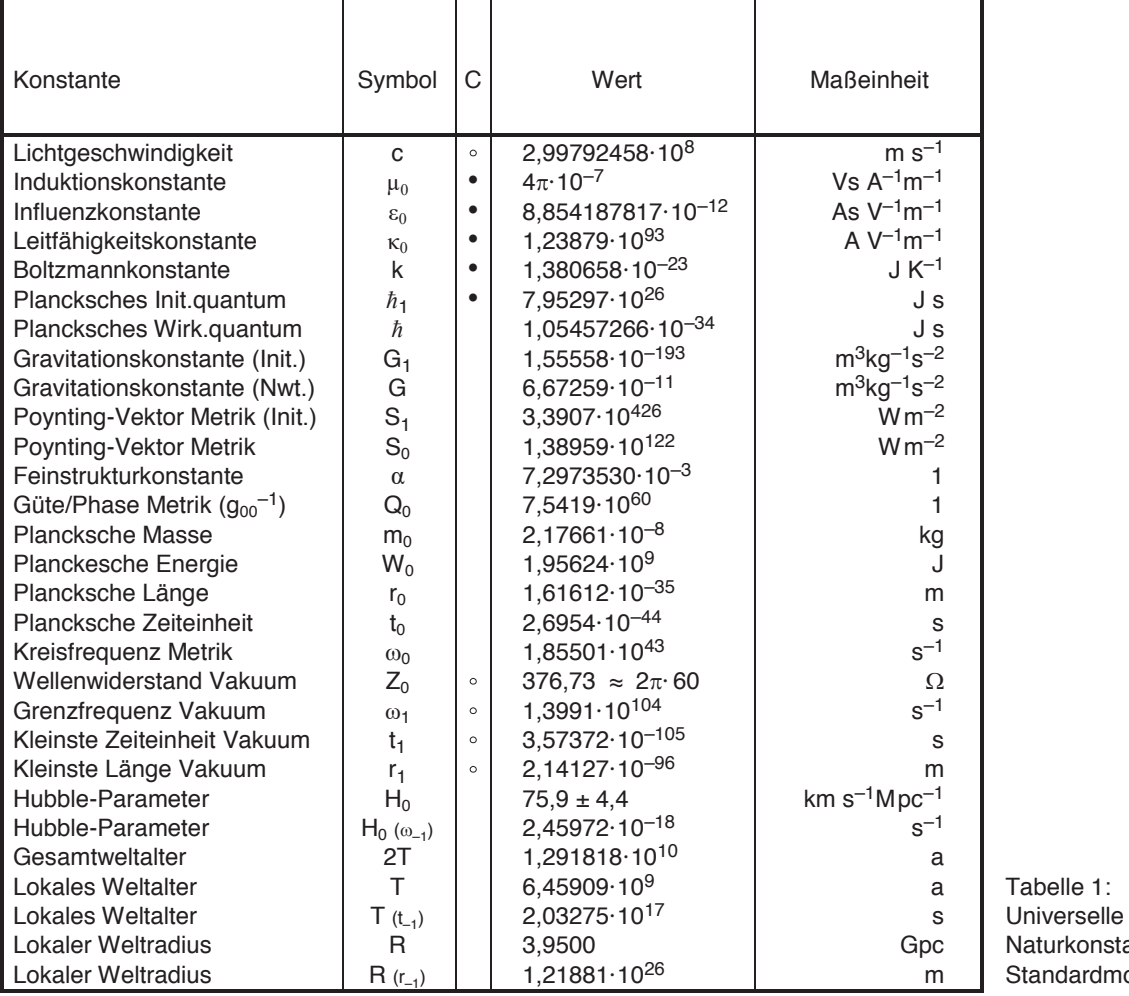

Naturkonstanten Standardmodell